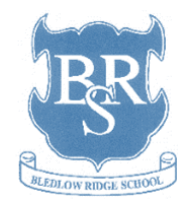

## **Bledlow Ridge School Medium Term Plan for Computing**

## **Implementation**

From Spring term 2 (2023) the school is switching from Rising Start 'switched on Computing' scheme of work to Teach Computing curriculum <https://teachcomputing.org/starting-out> From Sept 2023 Teach computing MTP will be followed from start of Autumn Term.

The progression and sequence of lessons for each year group are detailed below:

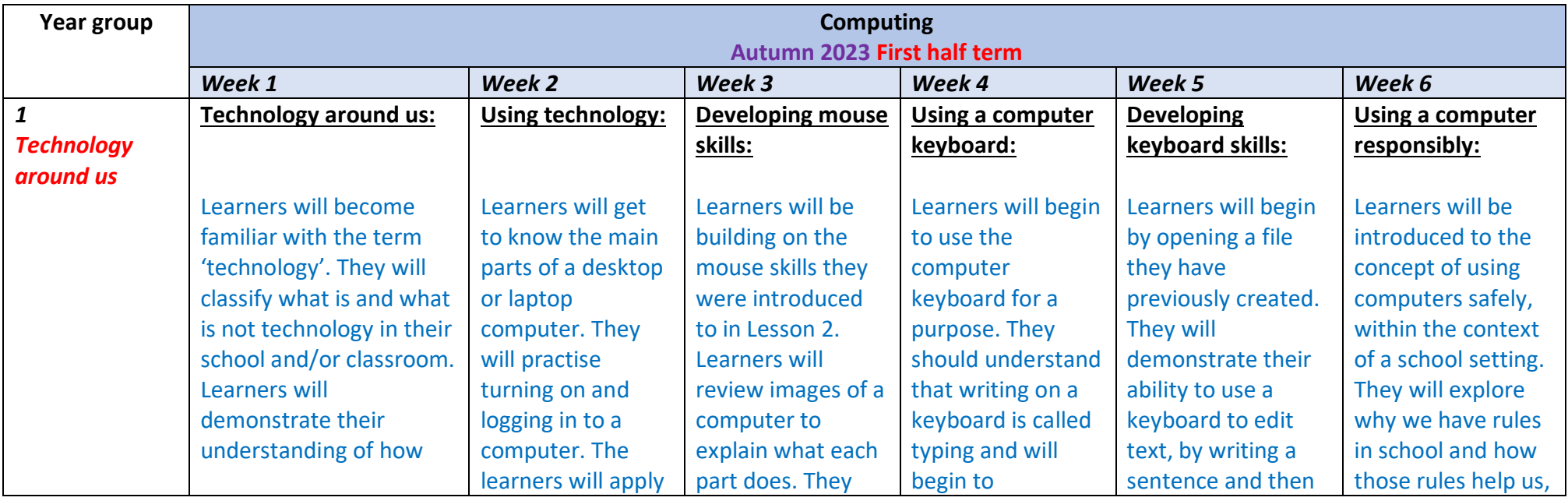

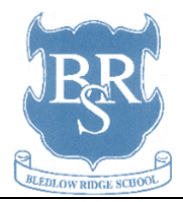

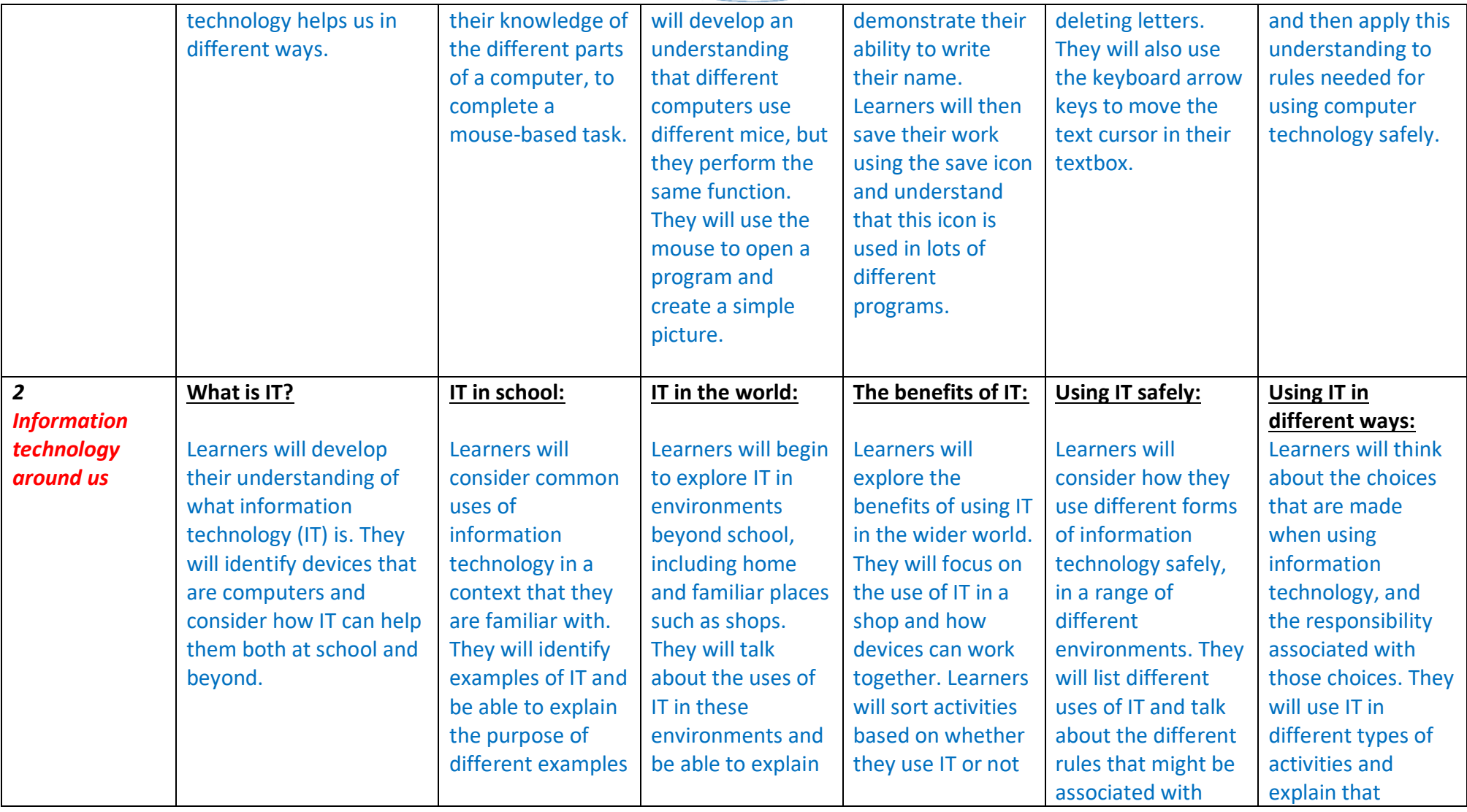

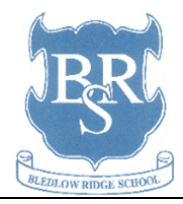

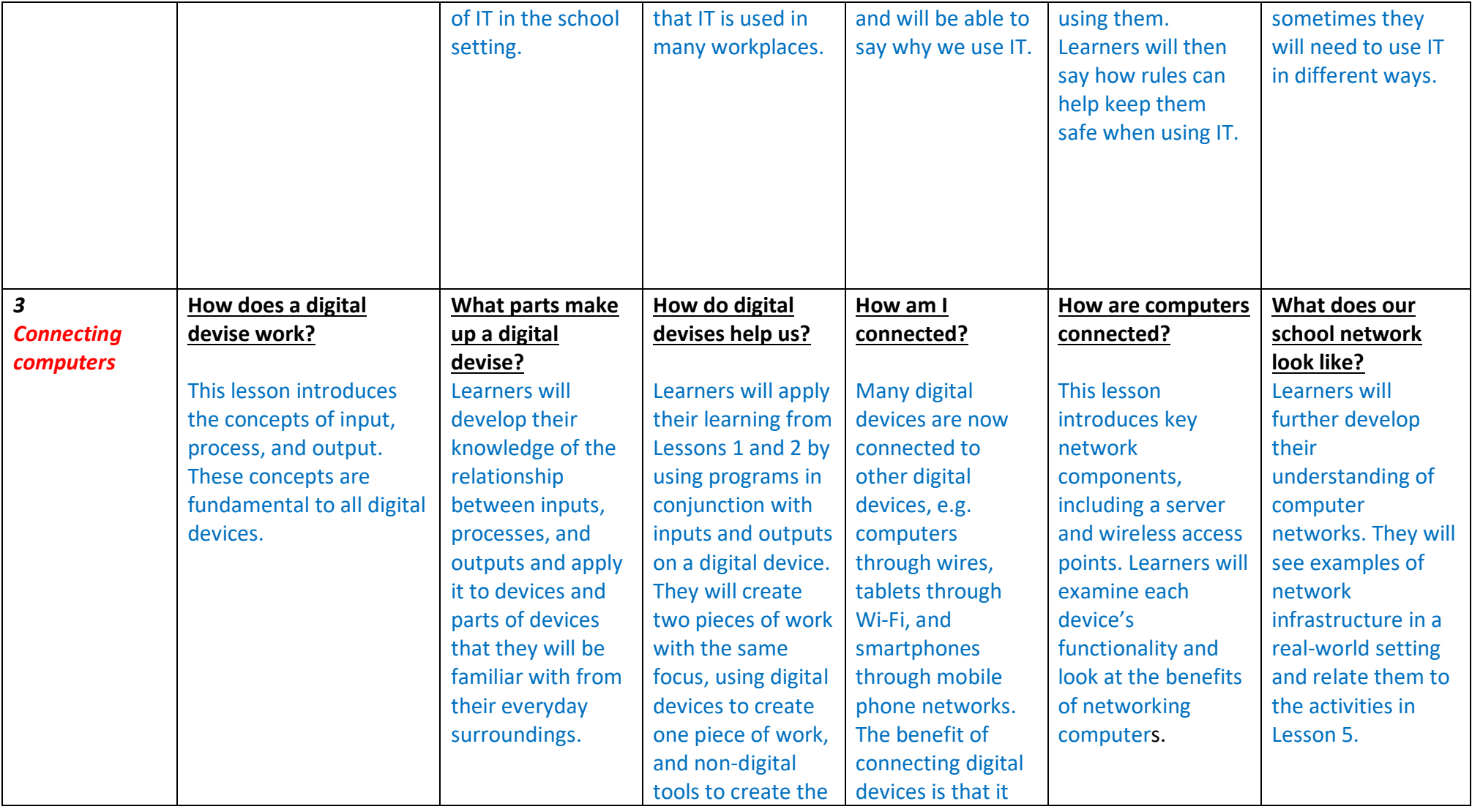

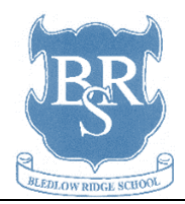

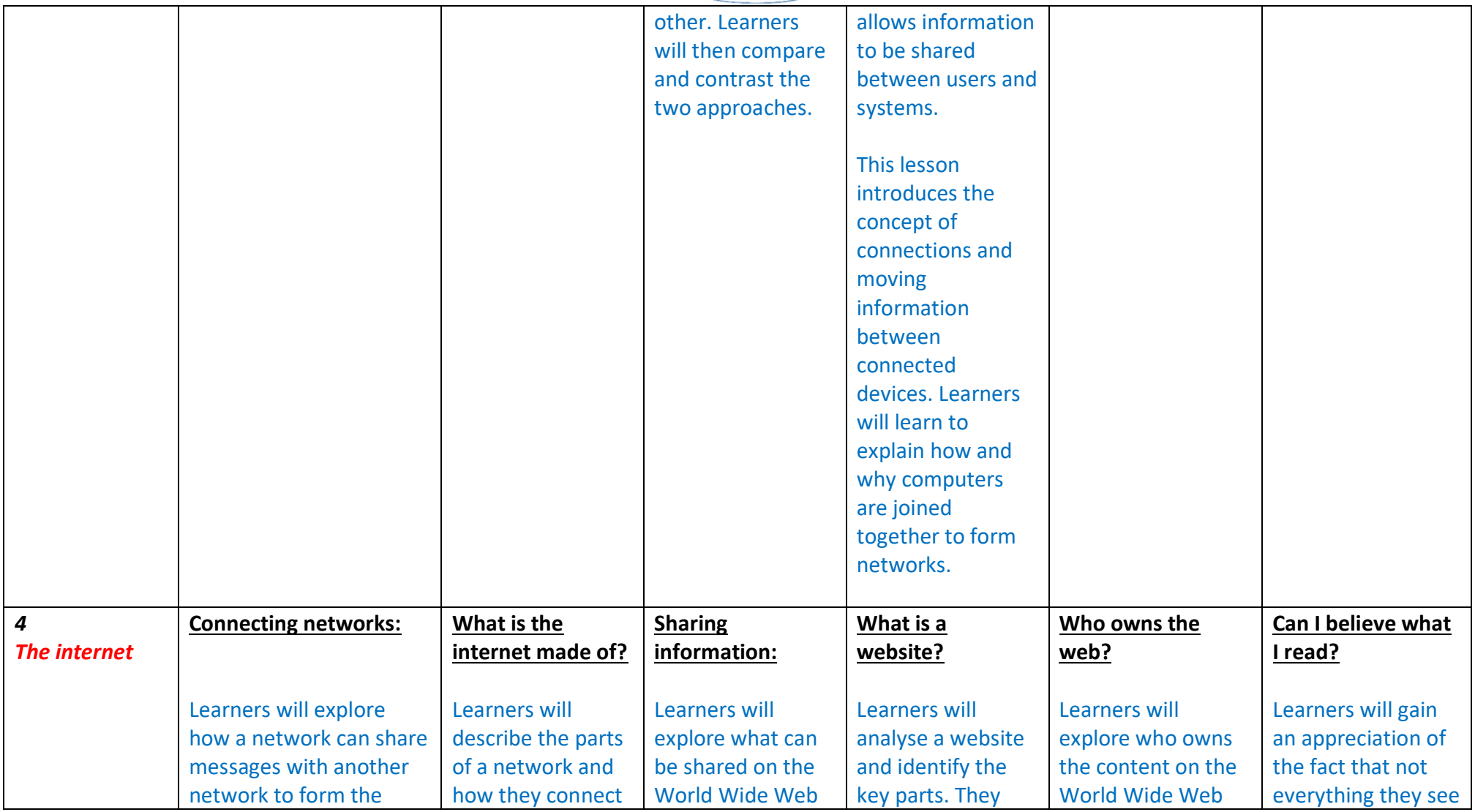

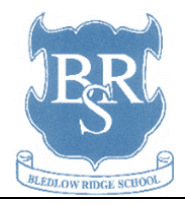

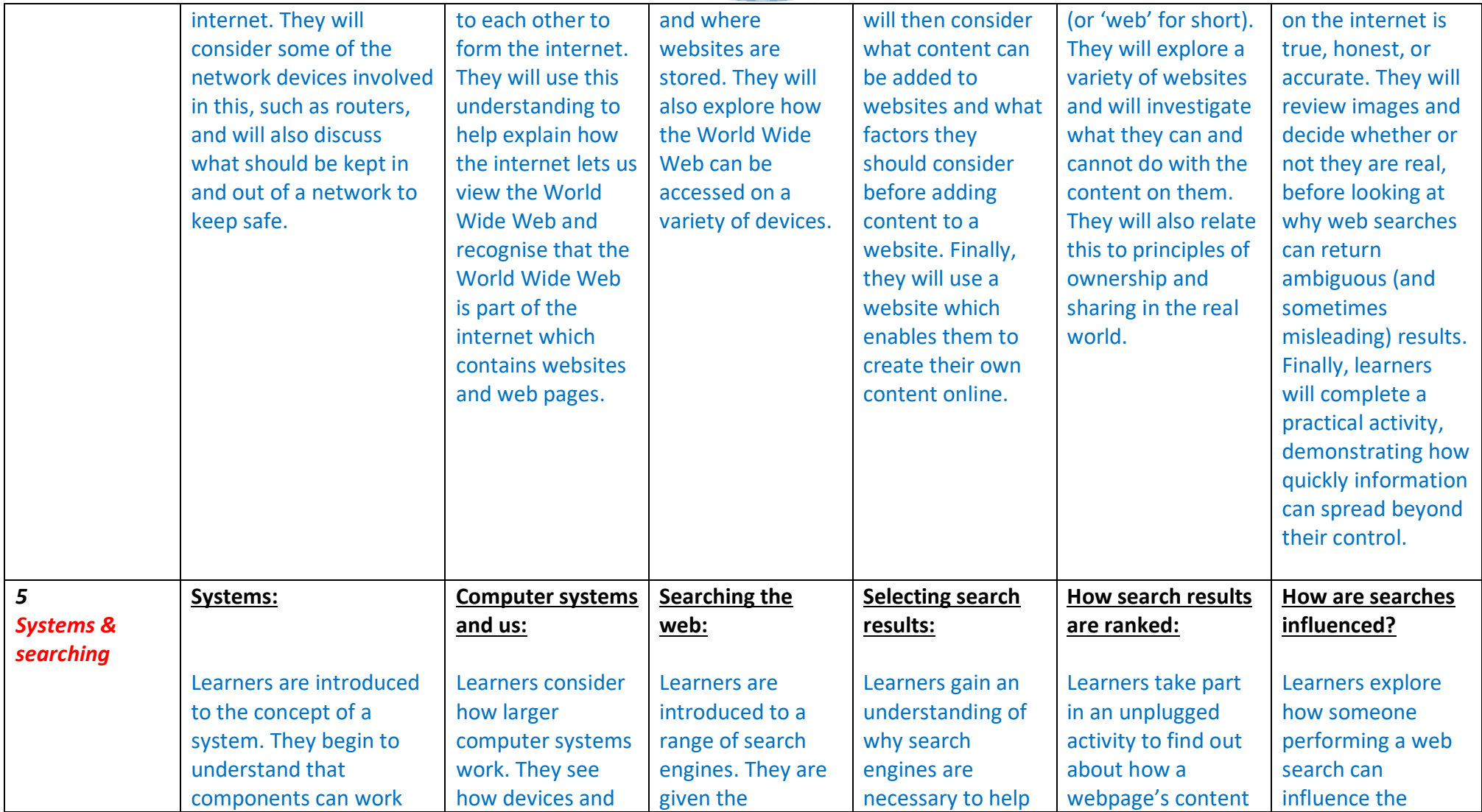

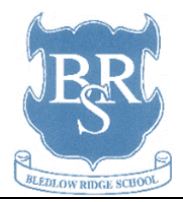

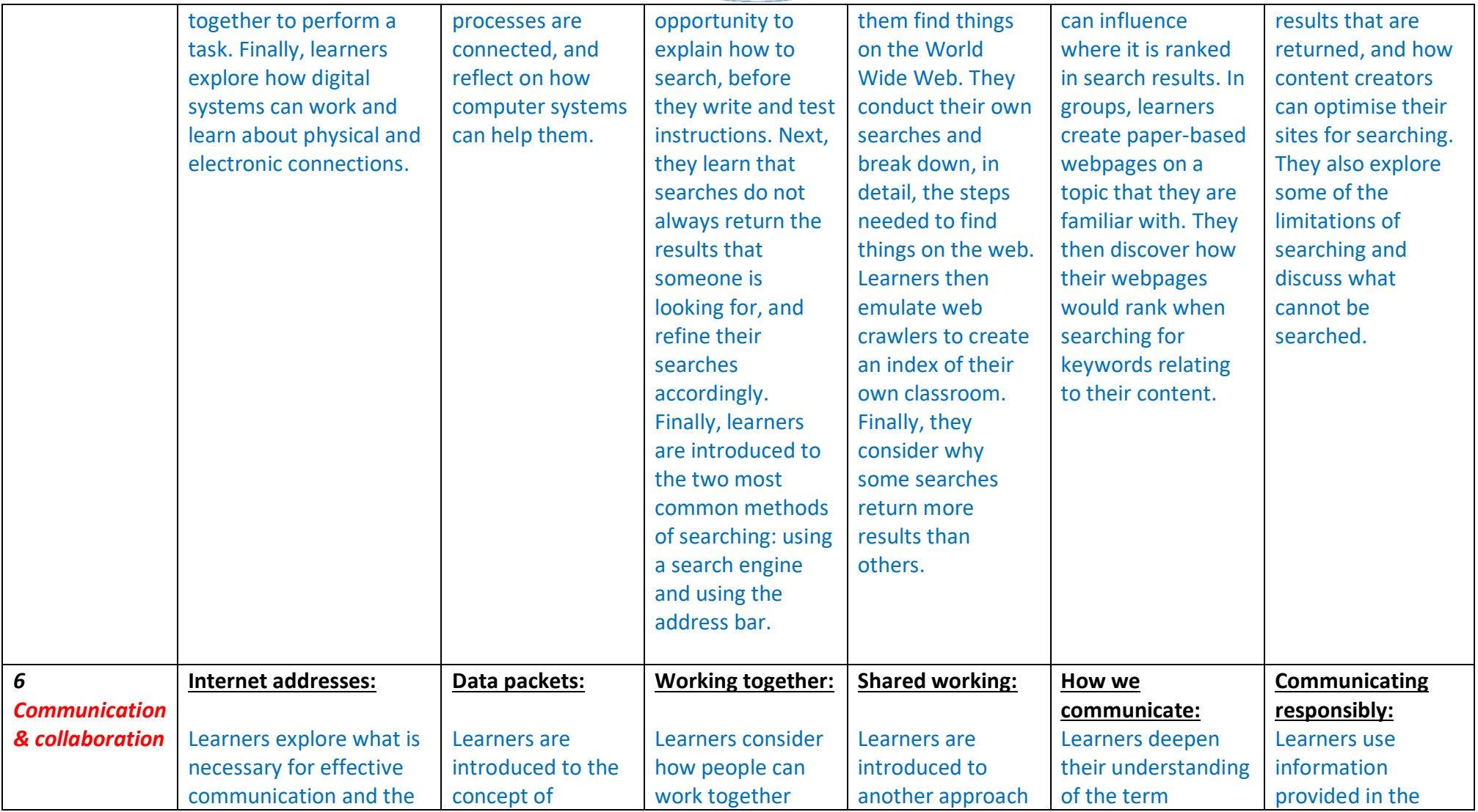

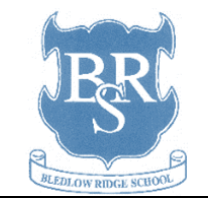

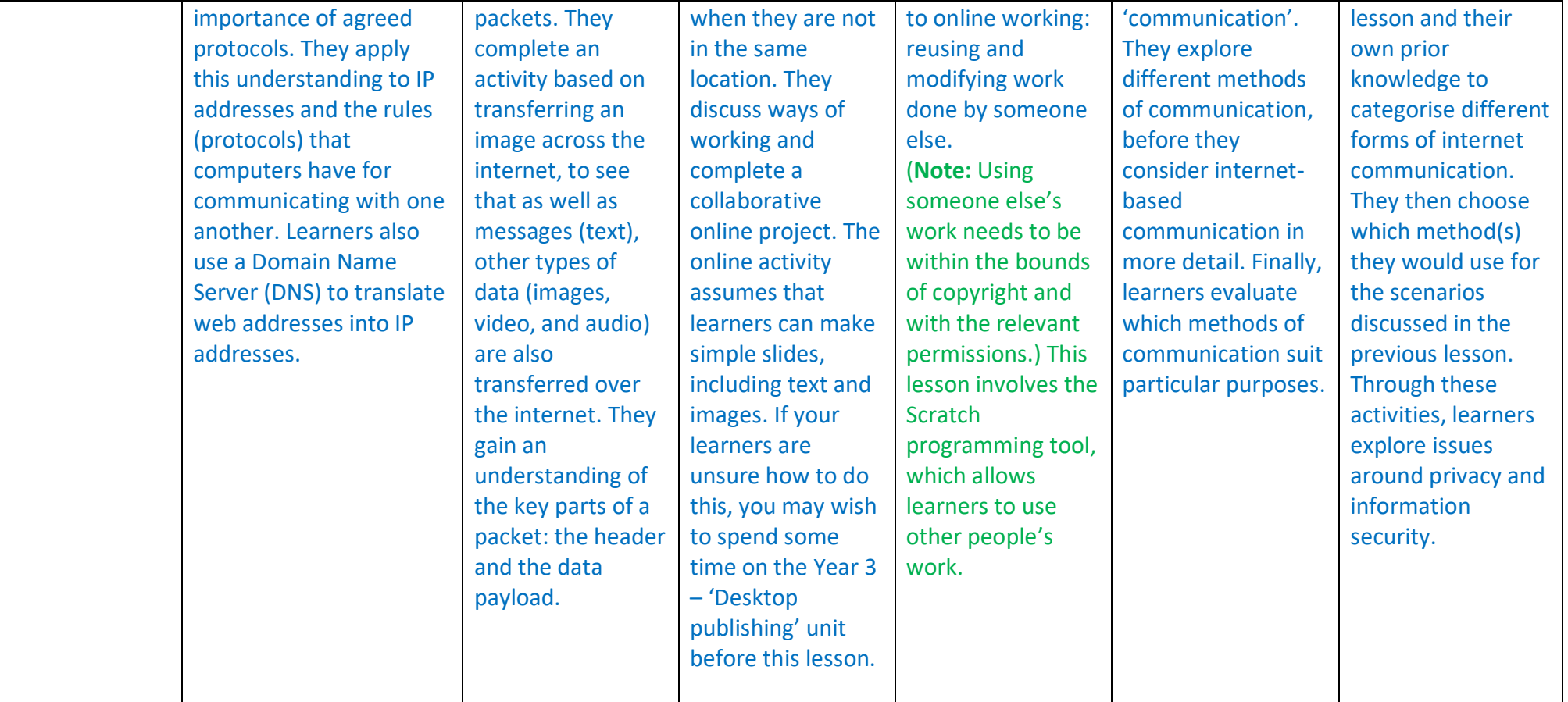

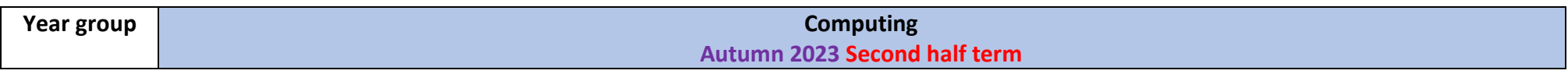

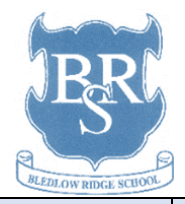

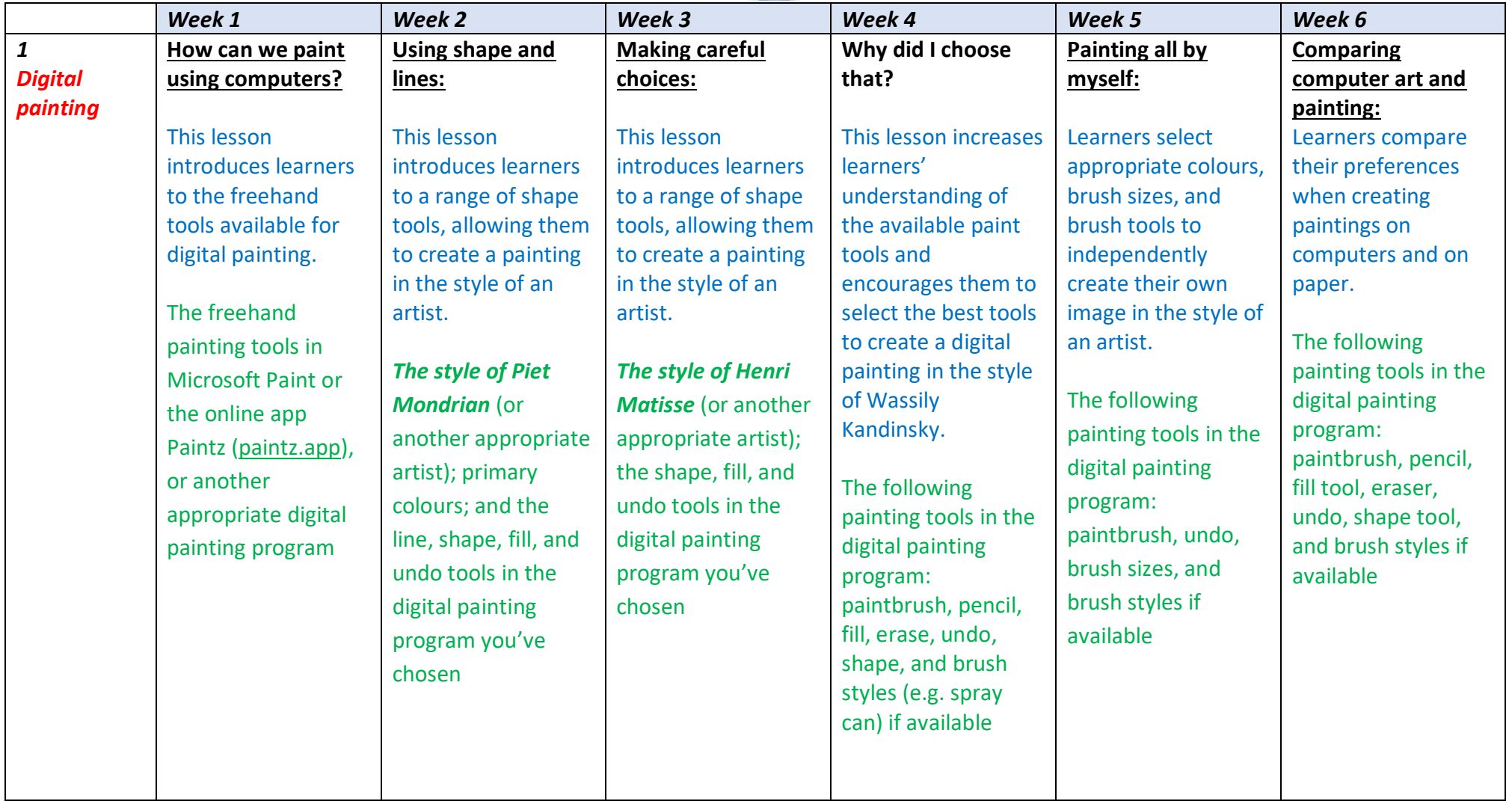

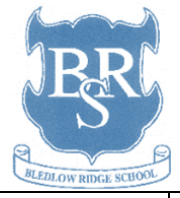

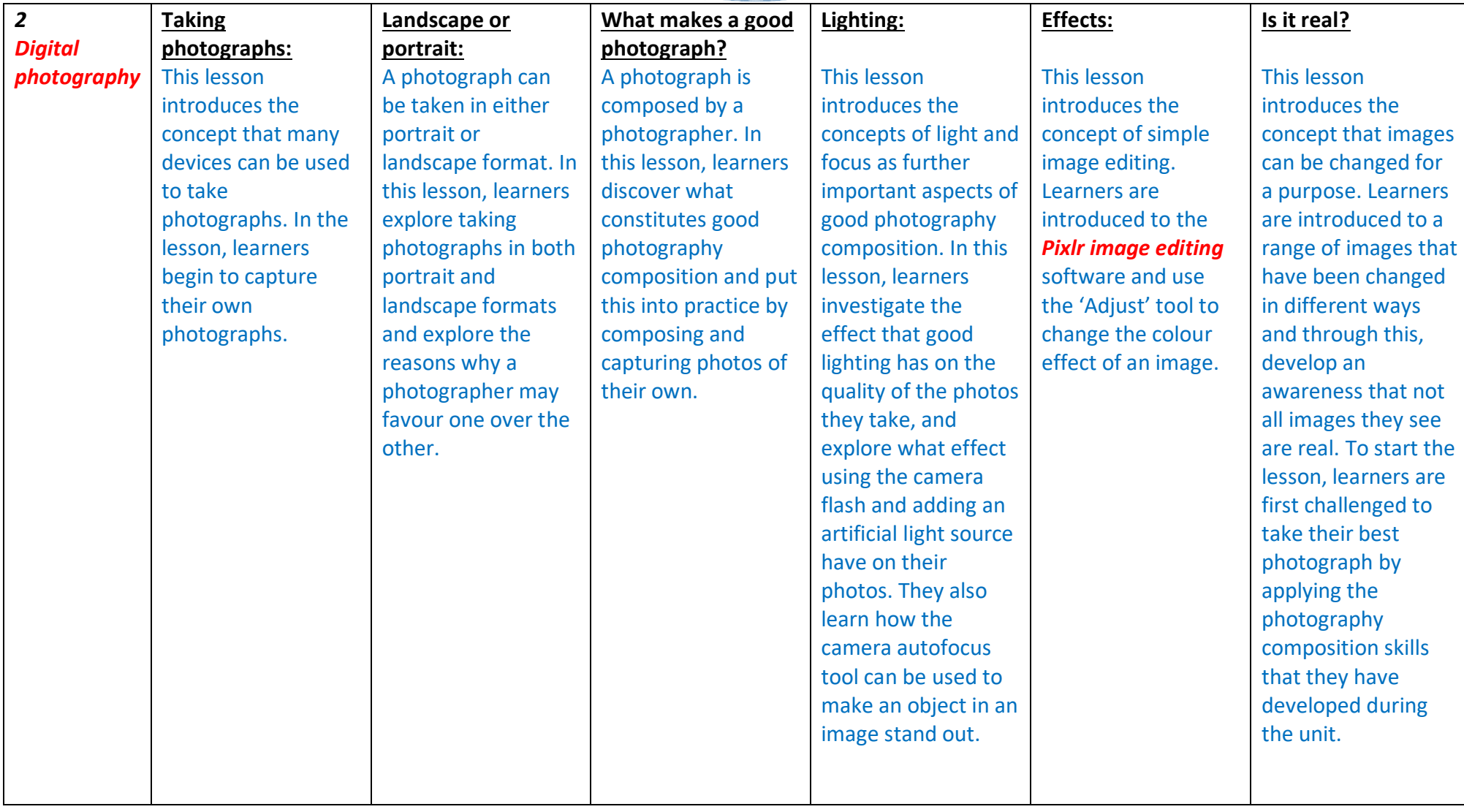

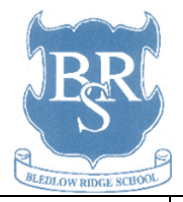

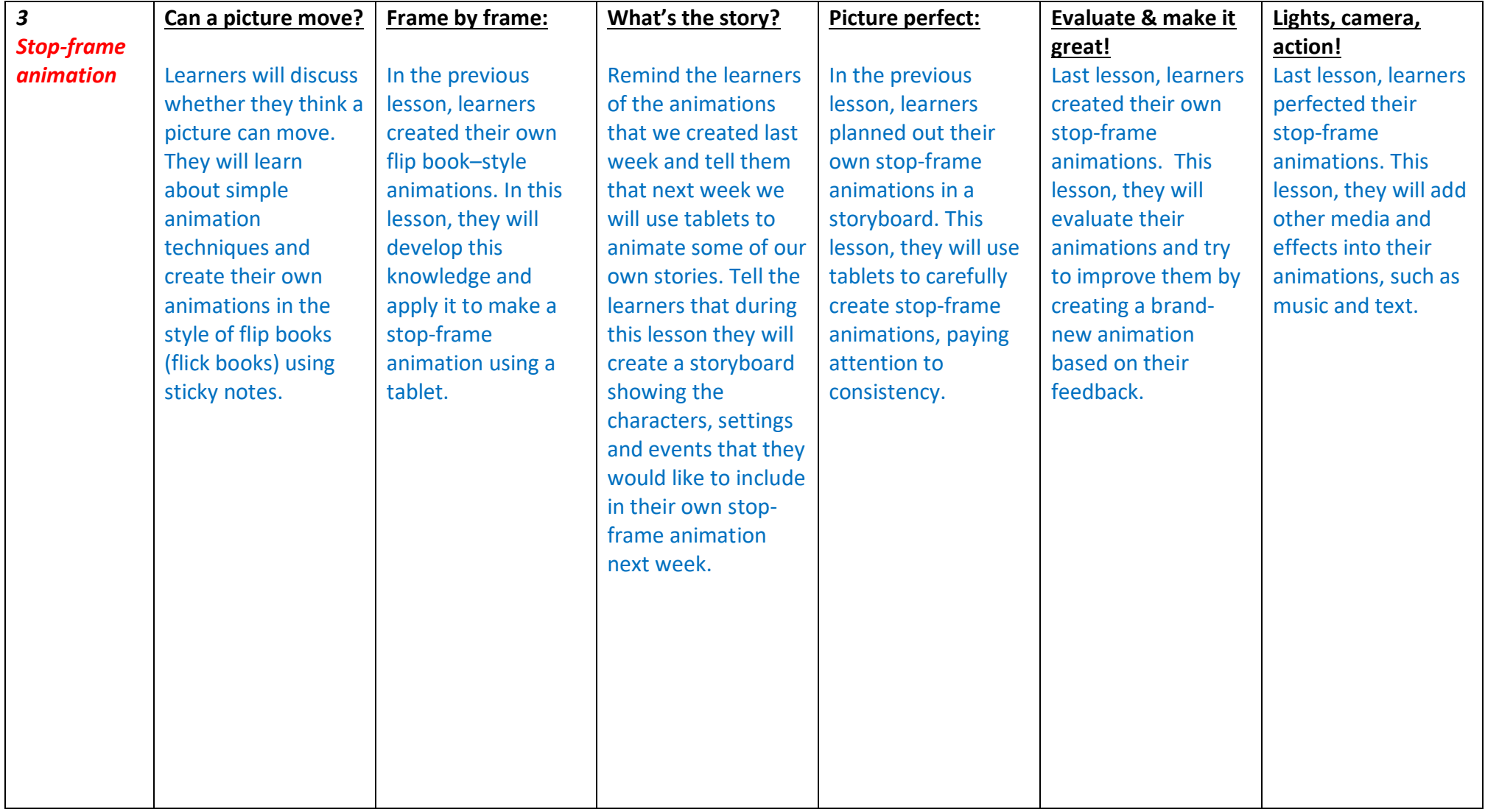

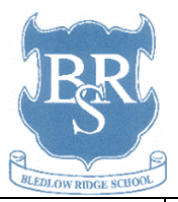

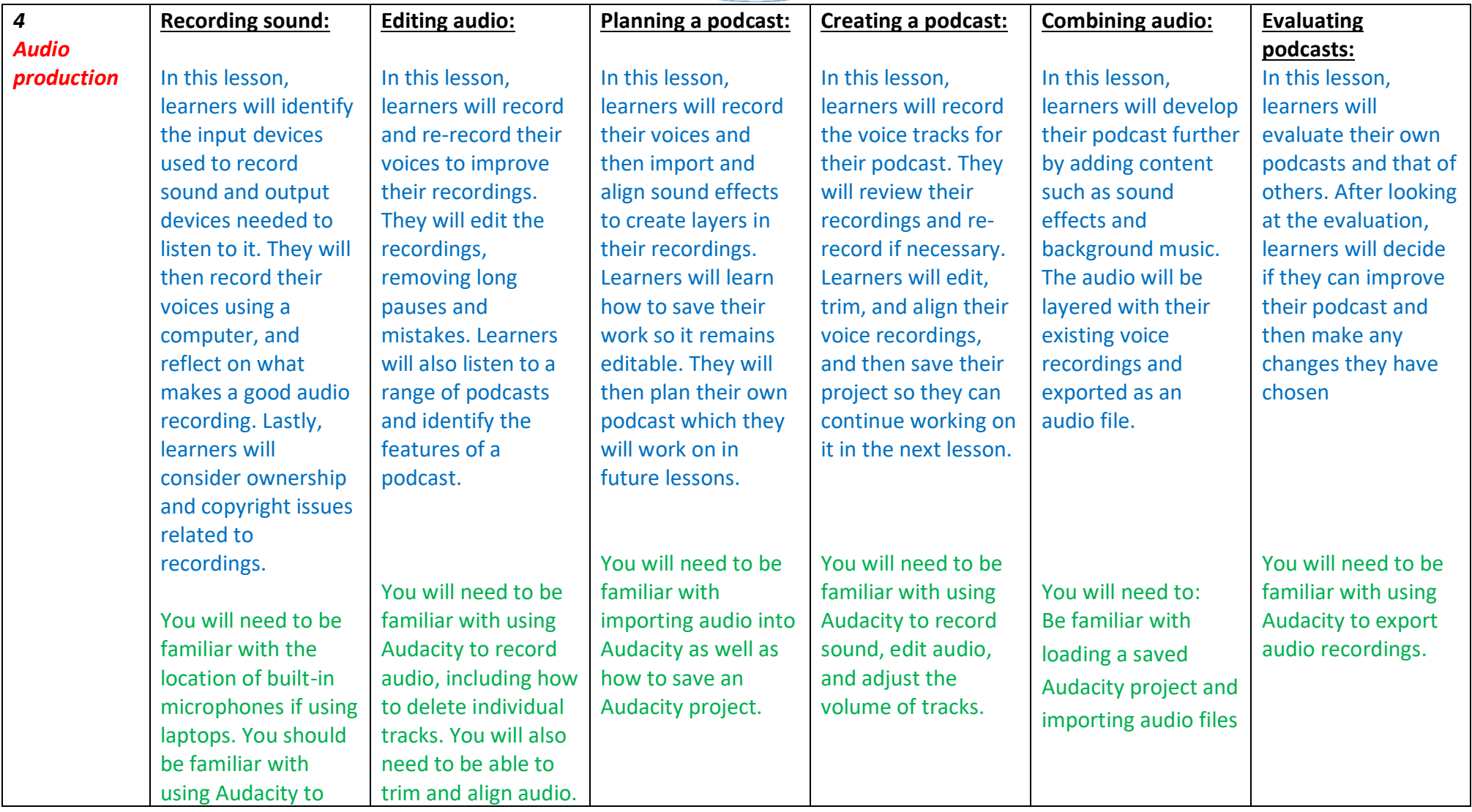

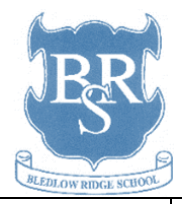

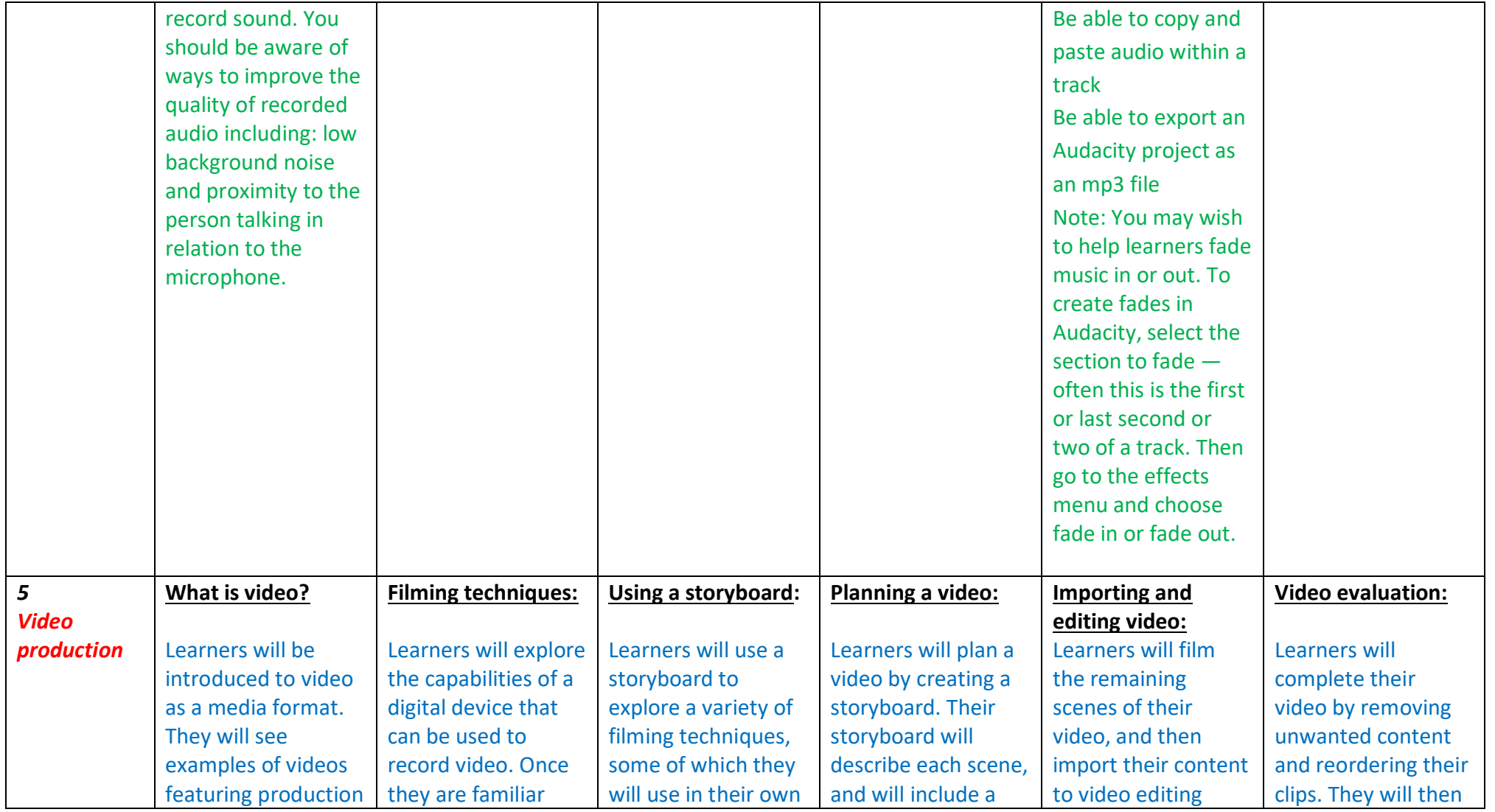

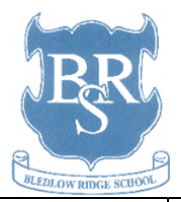

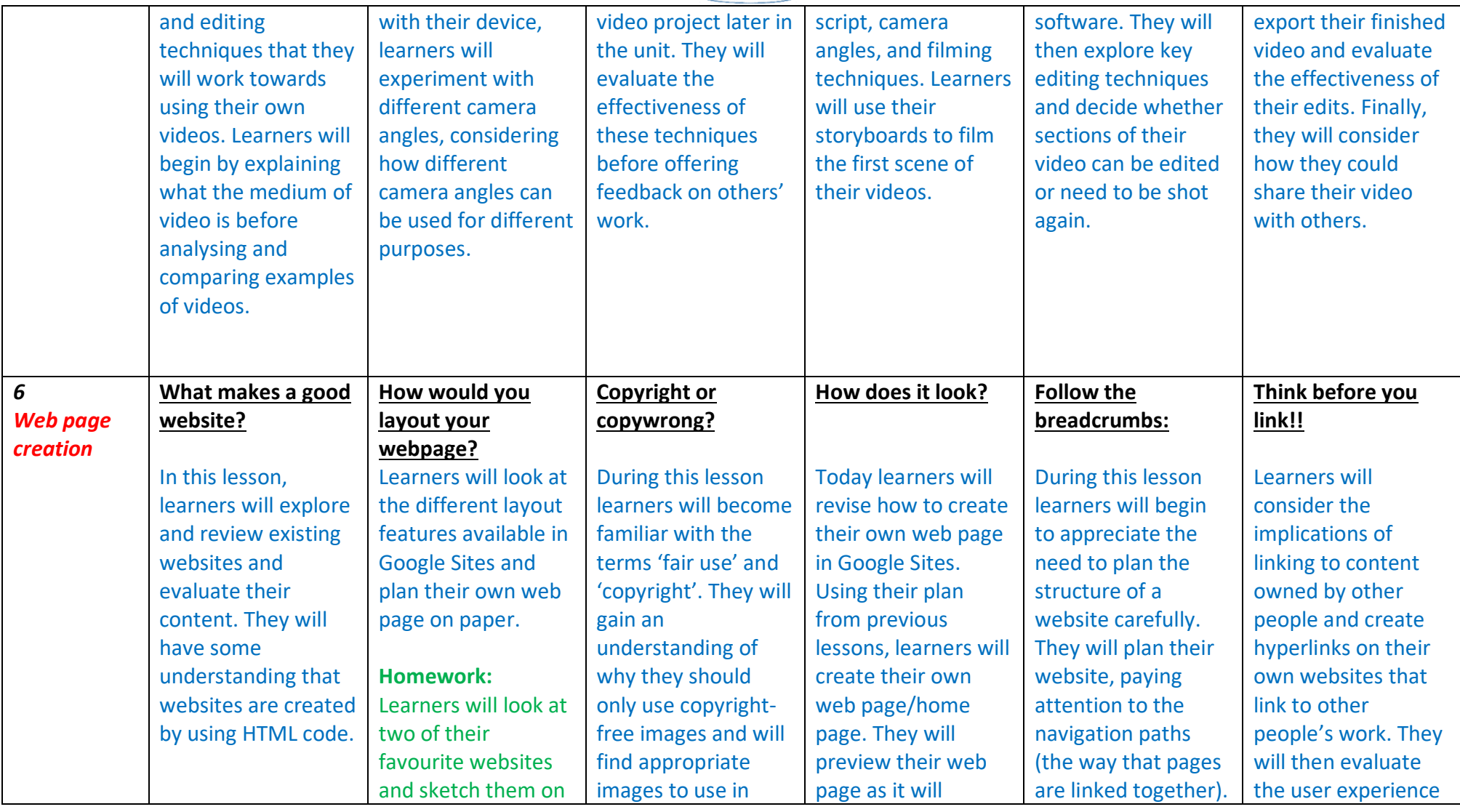

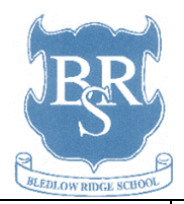

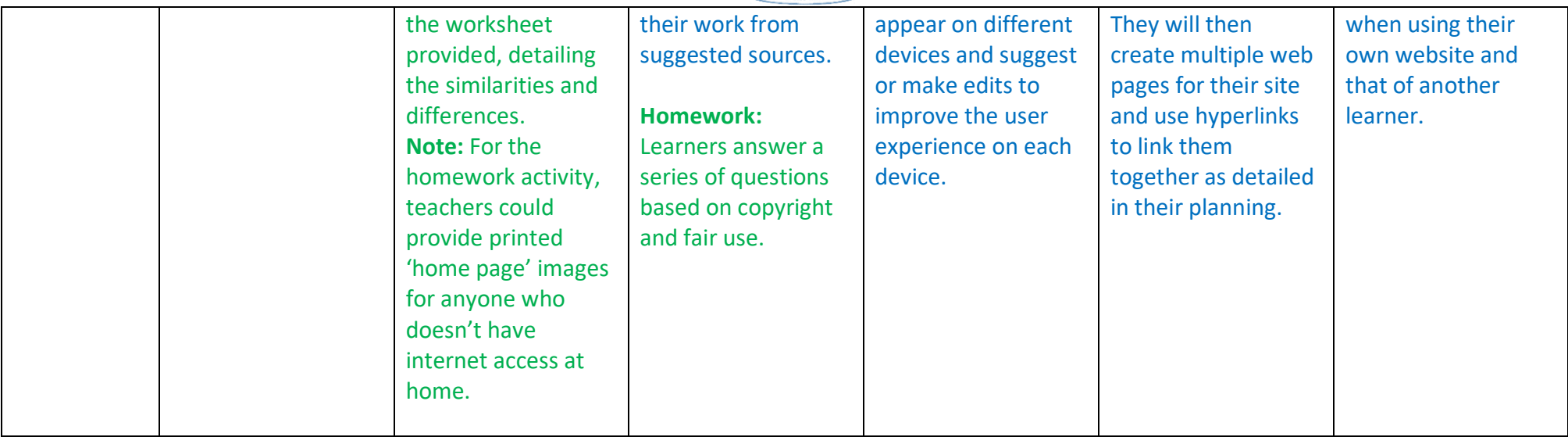

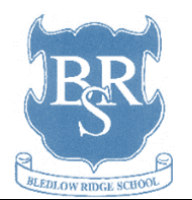

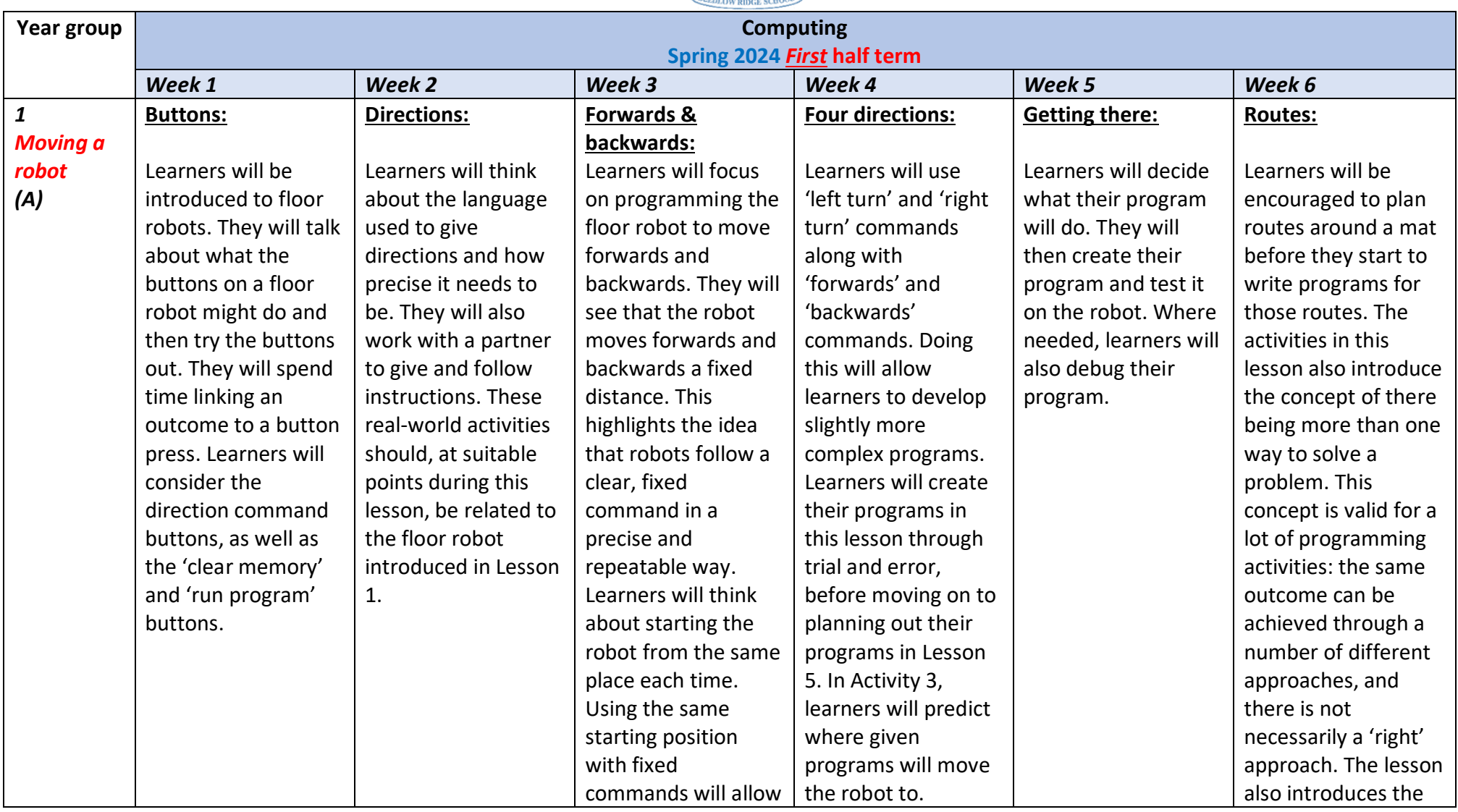

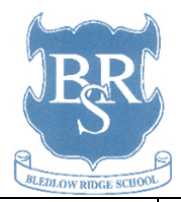

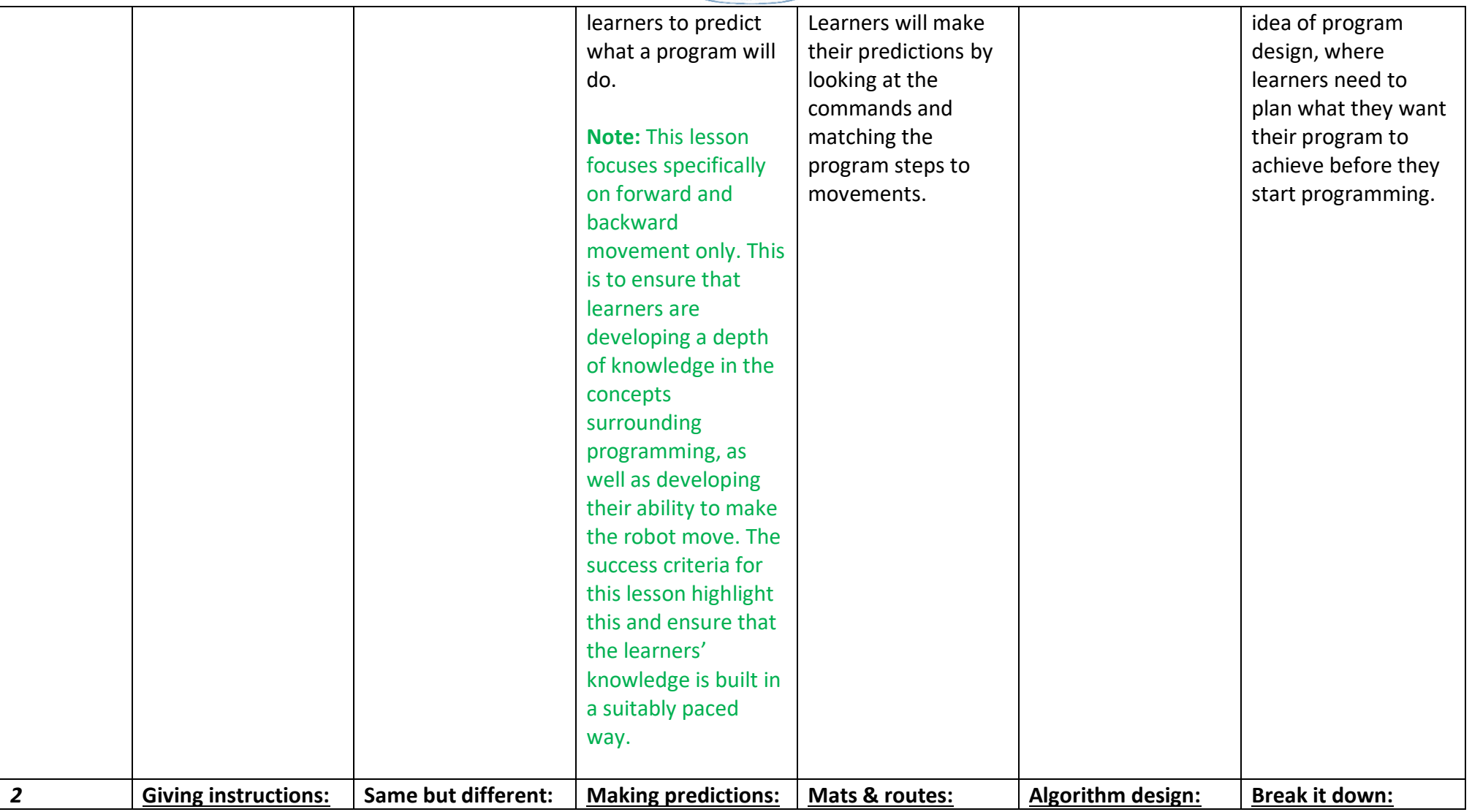

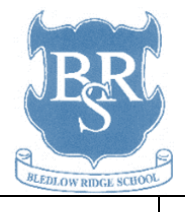

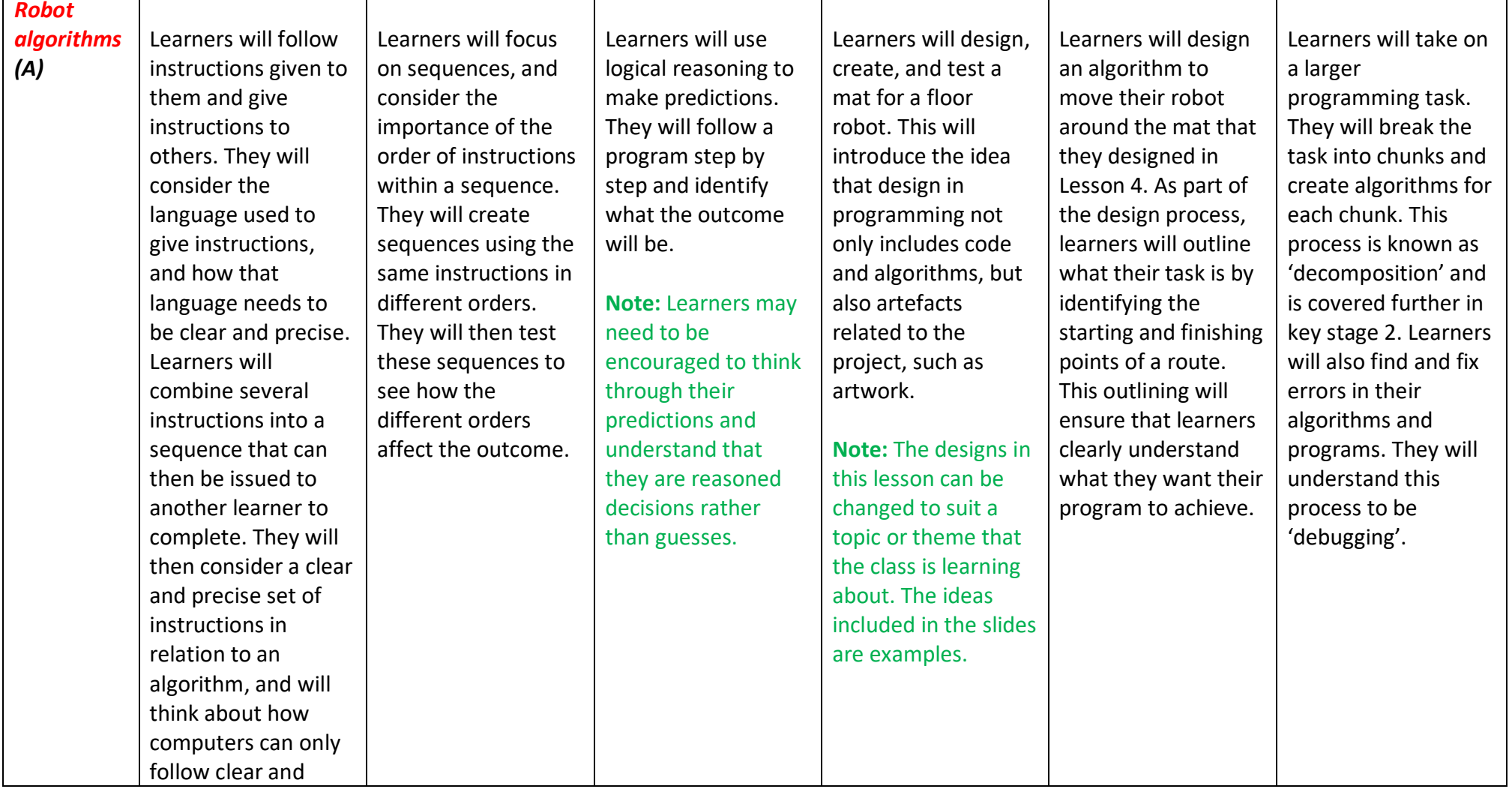

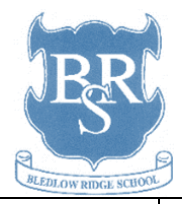

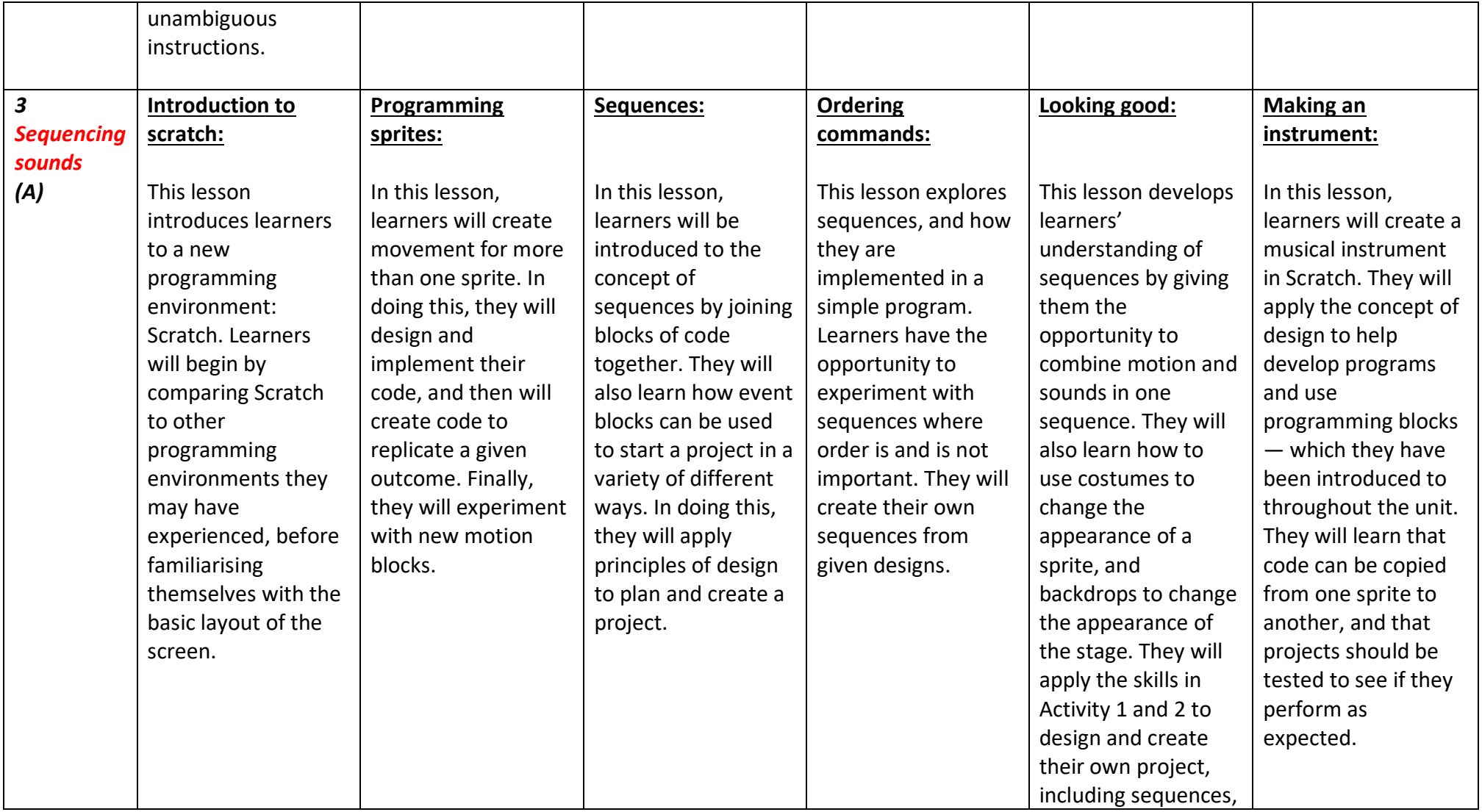

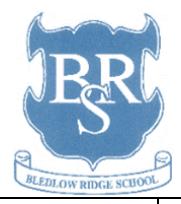

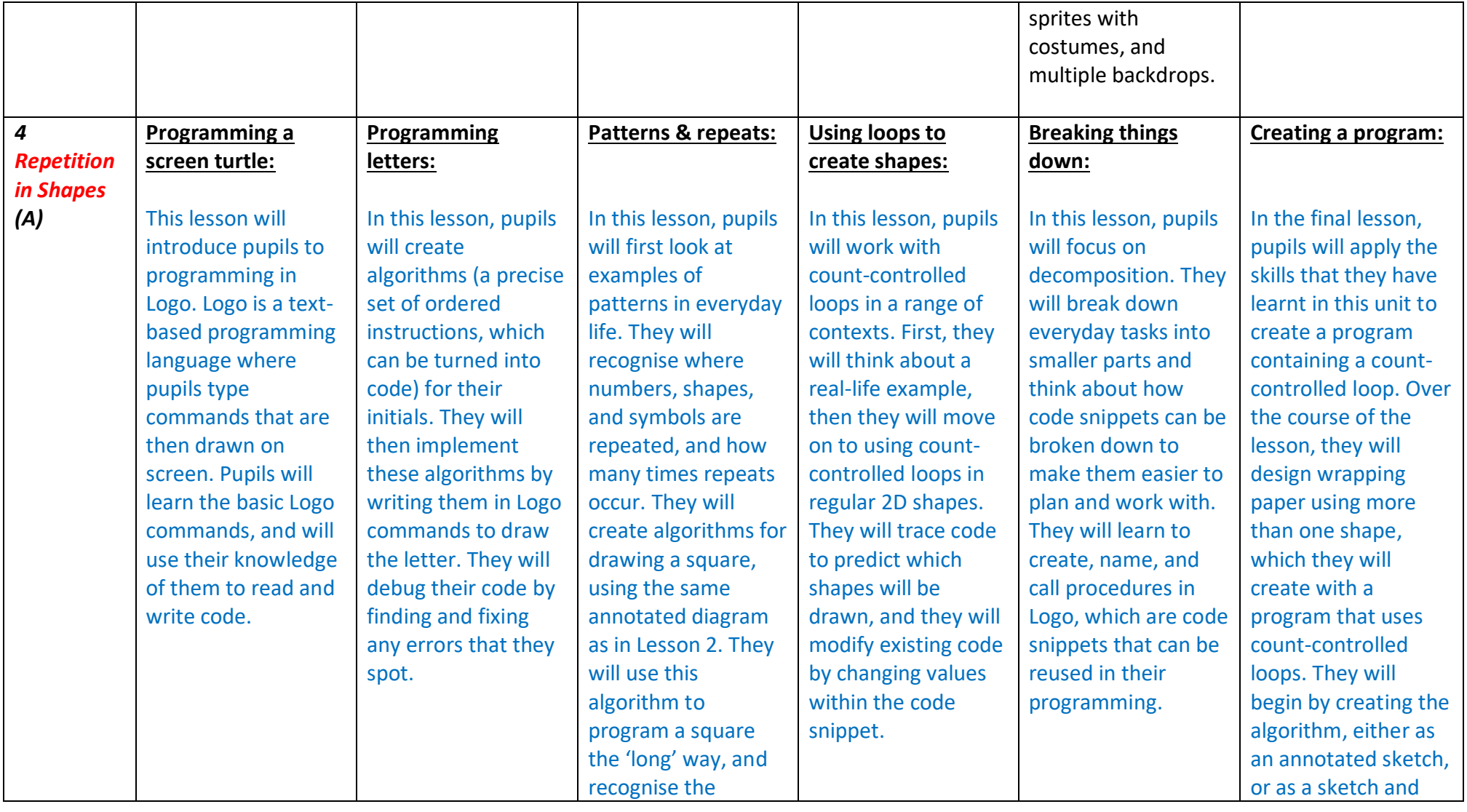

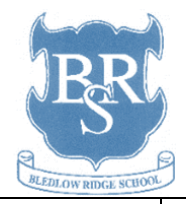

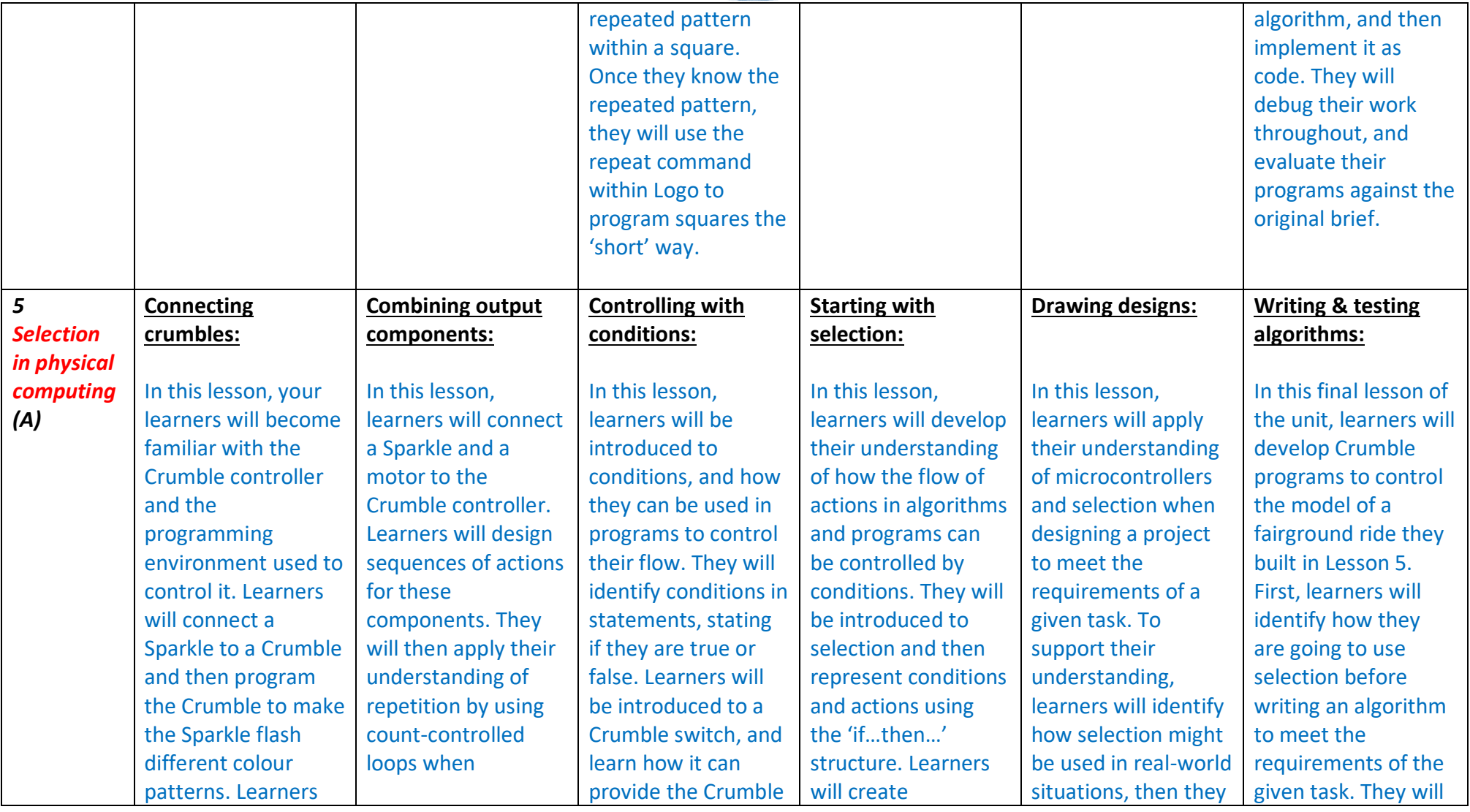

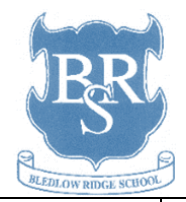

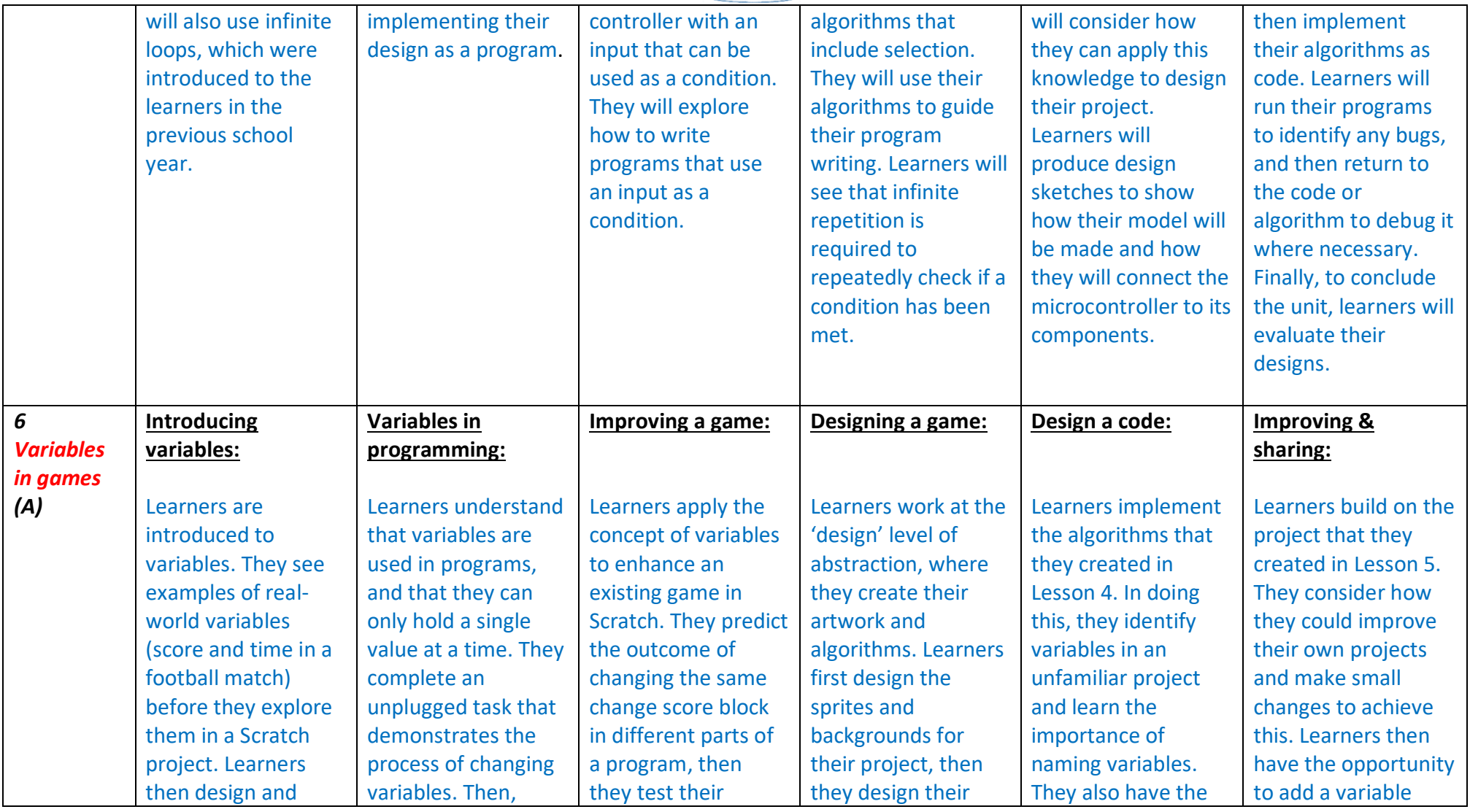

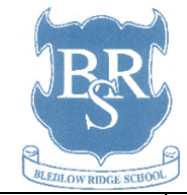

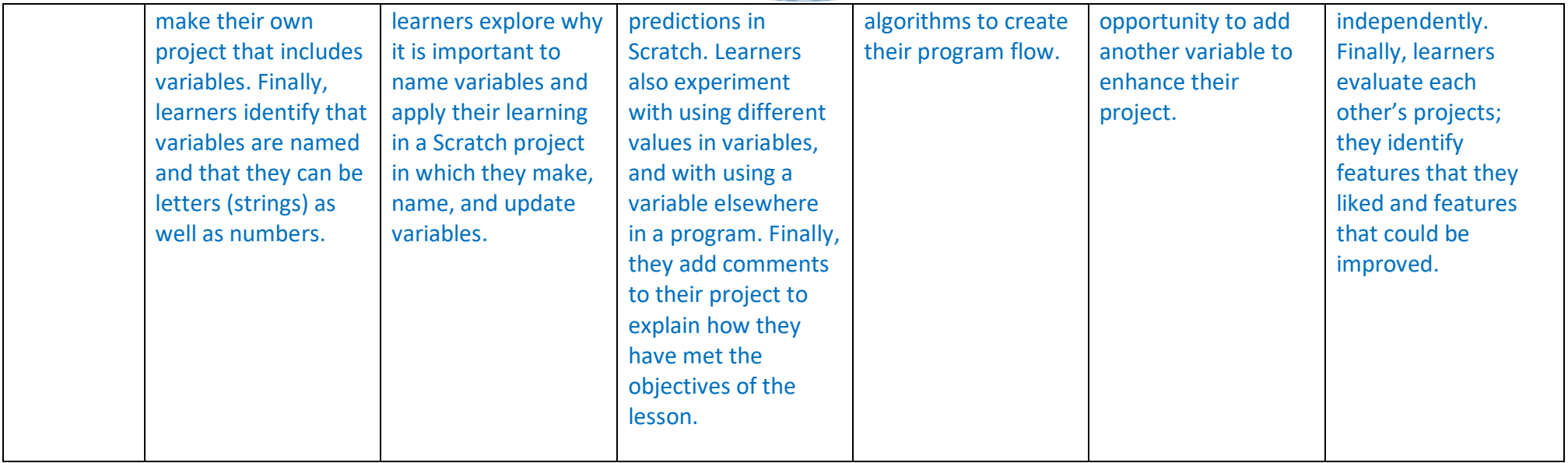

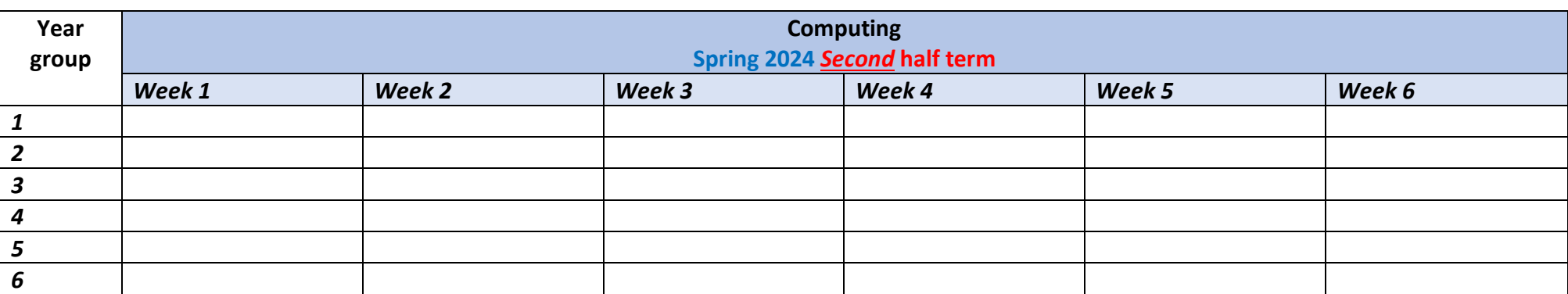

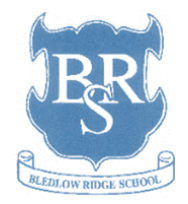

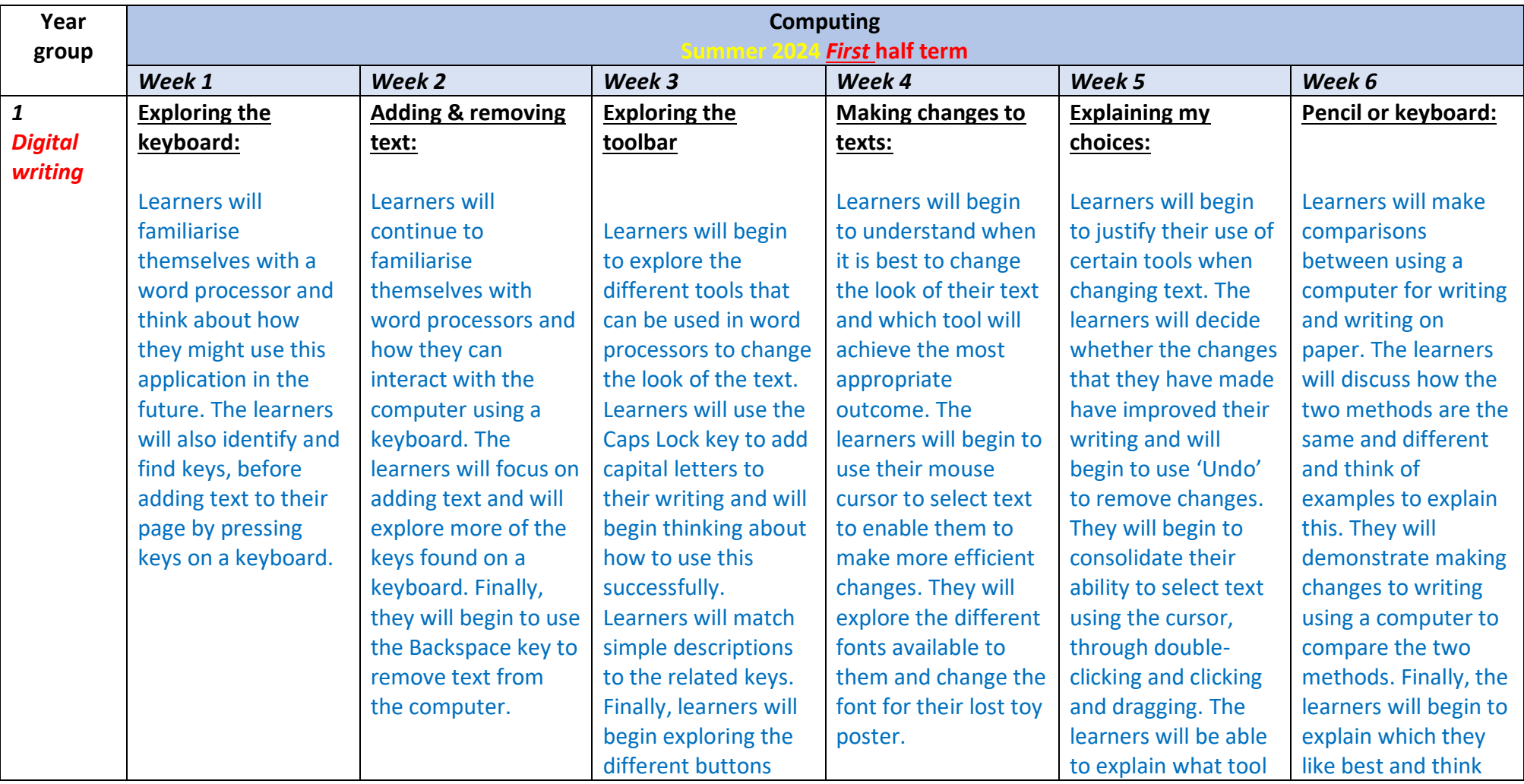

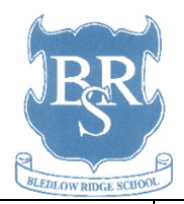

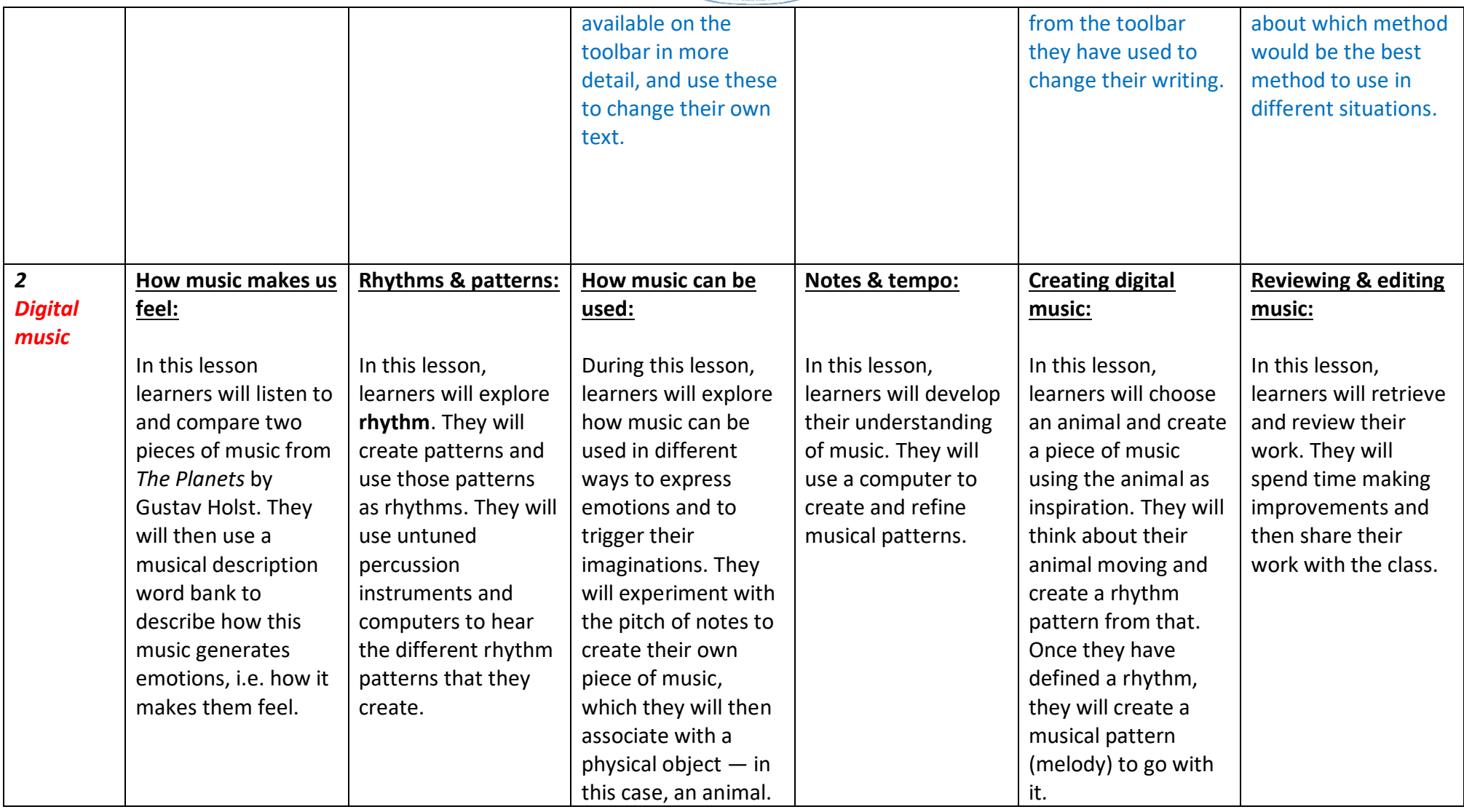

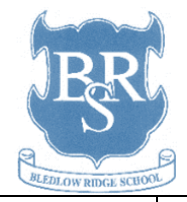

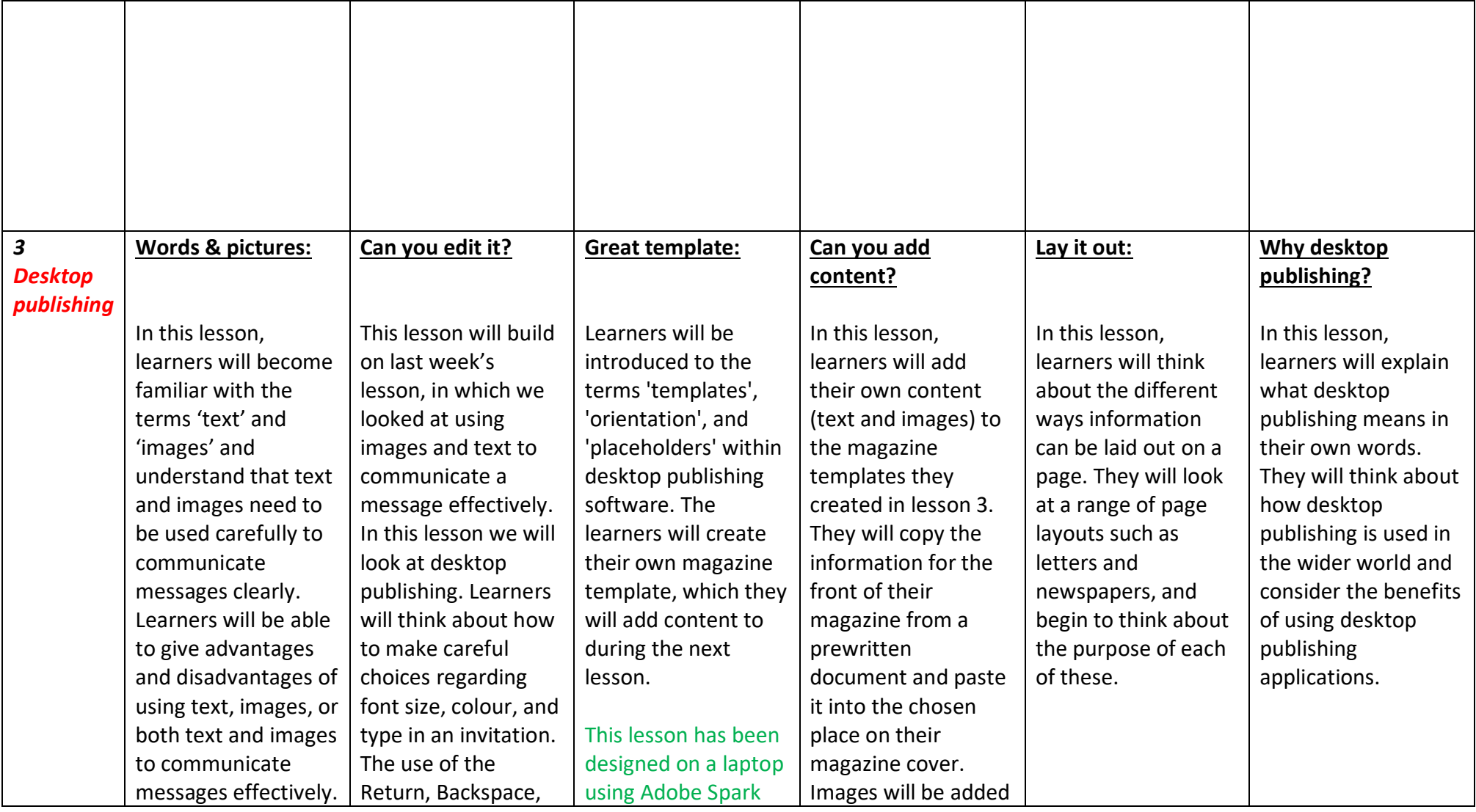

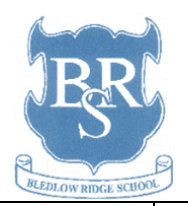

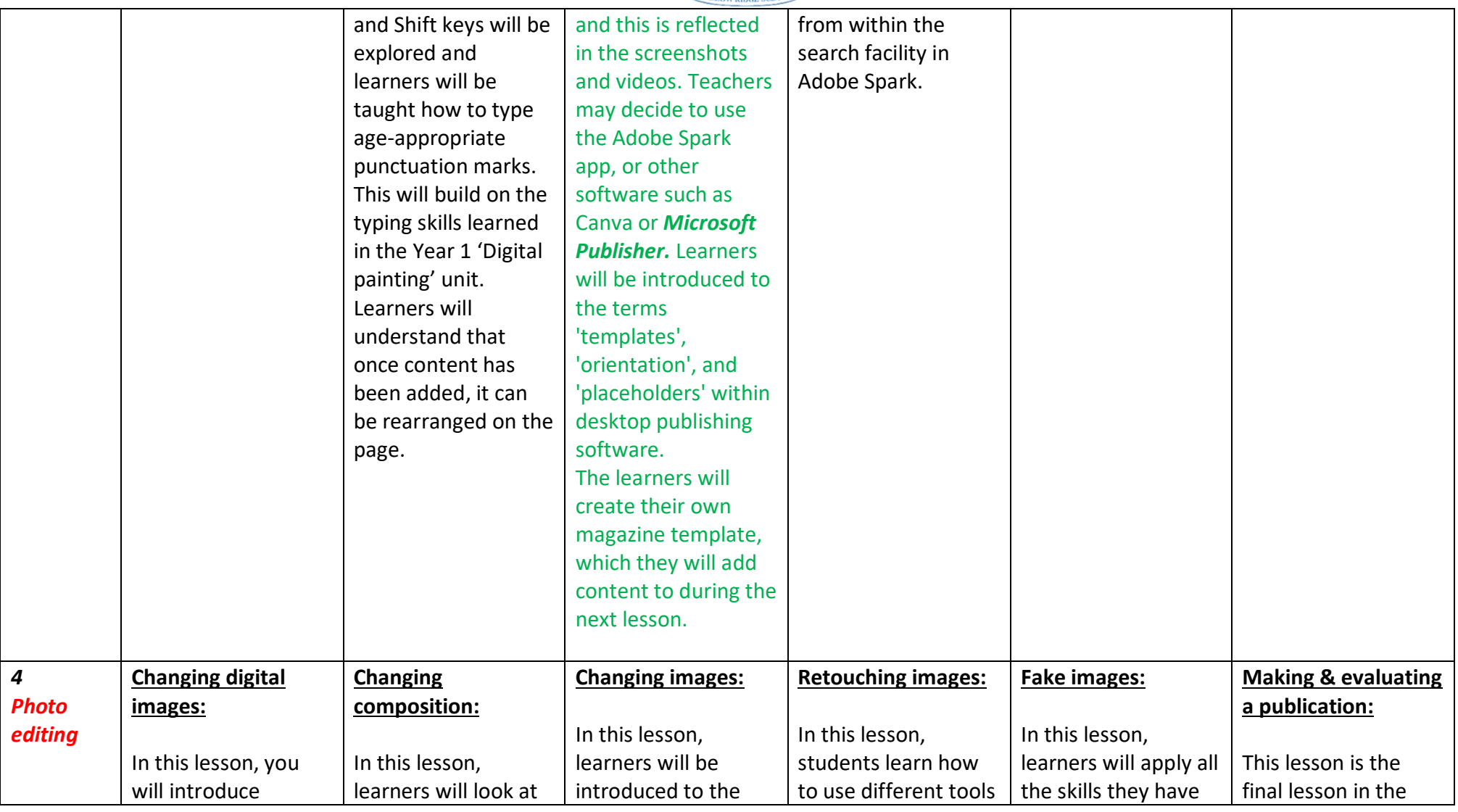

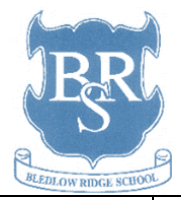

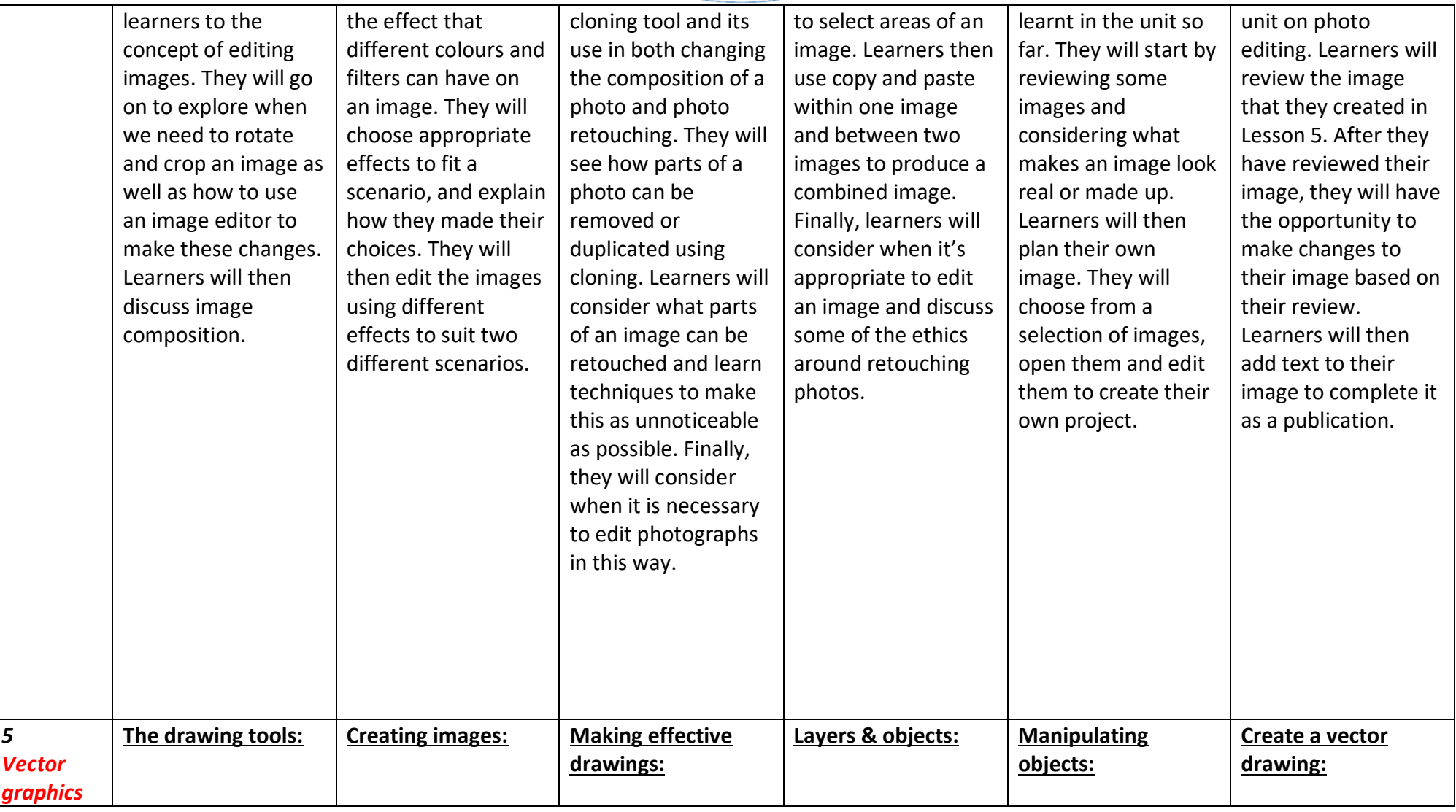

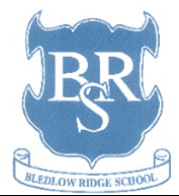

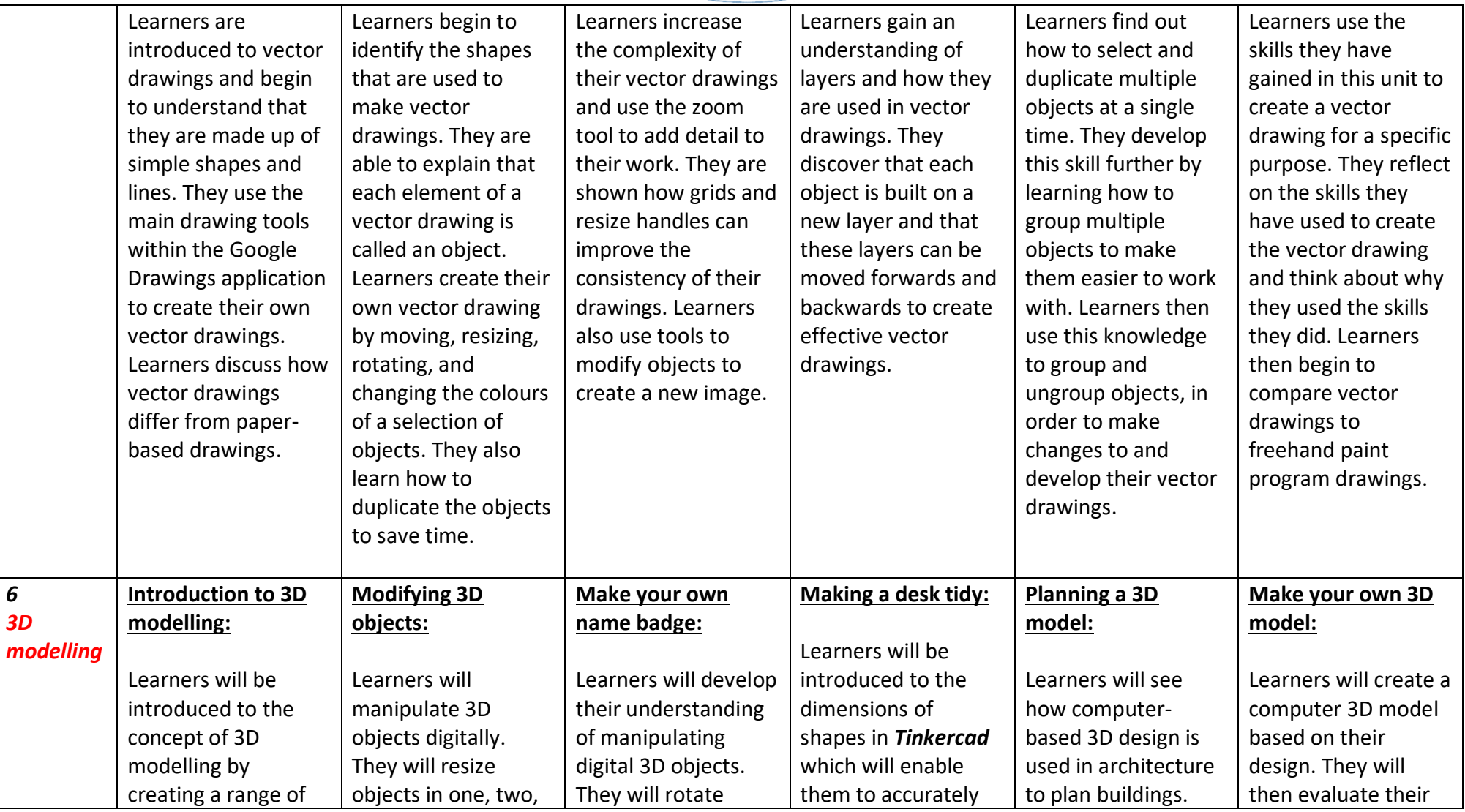

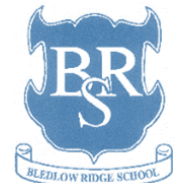

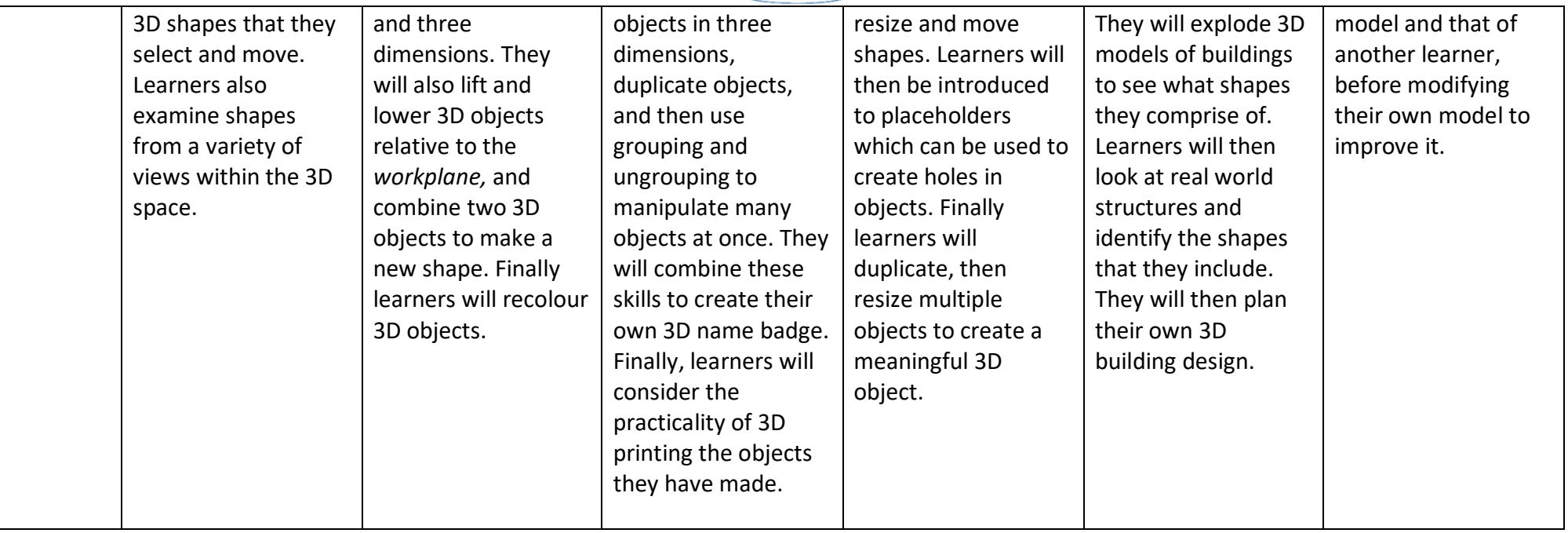

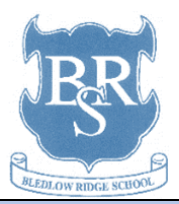

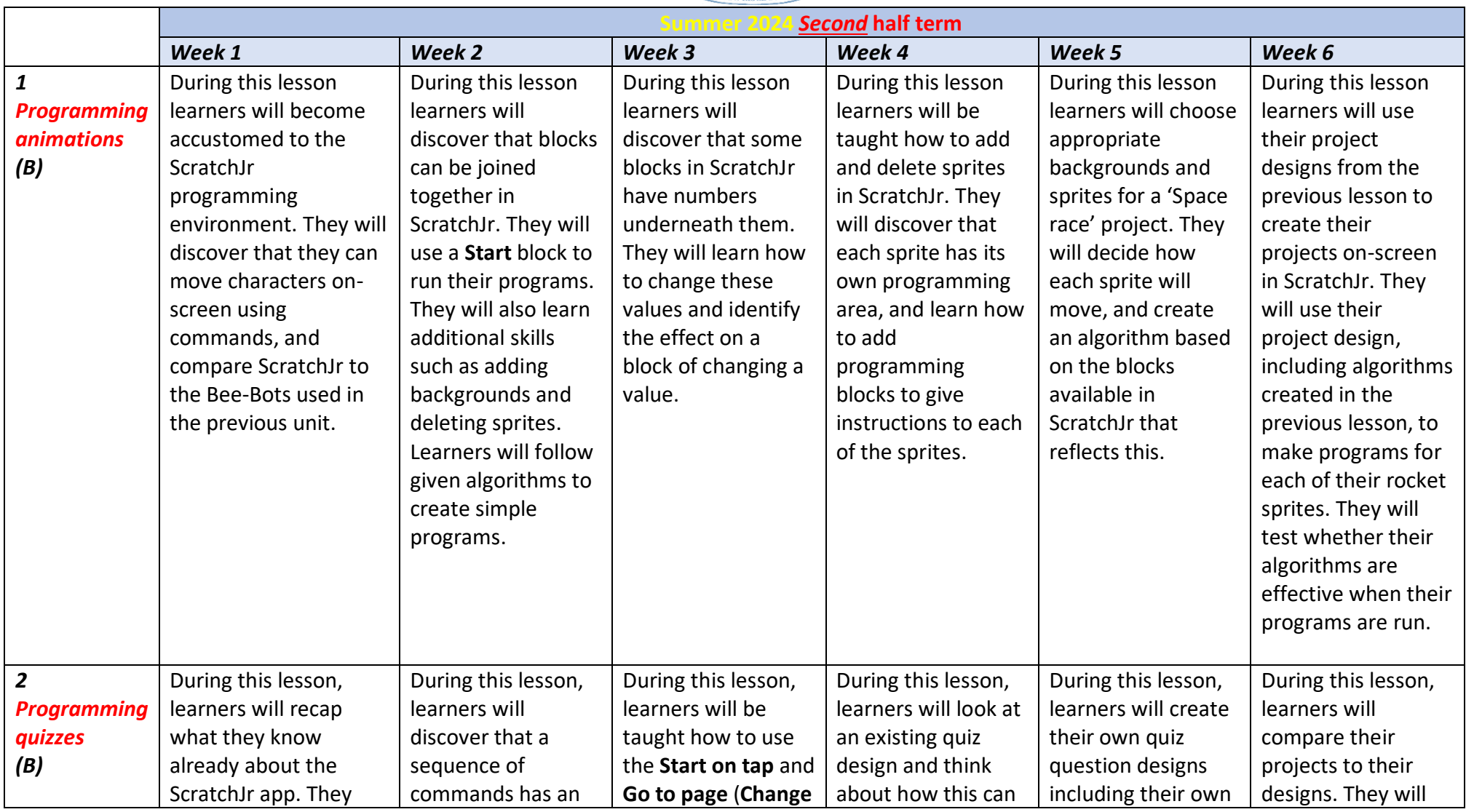

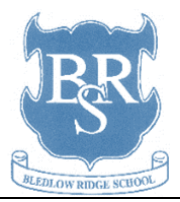

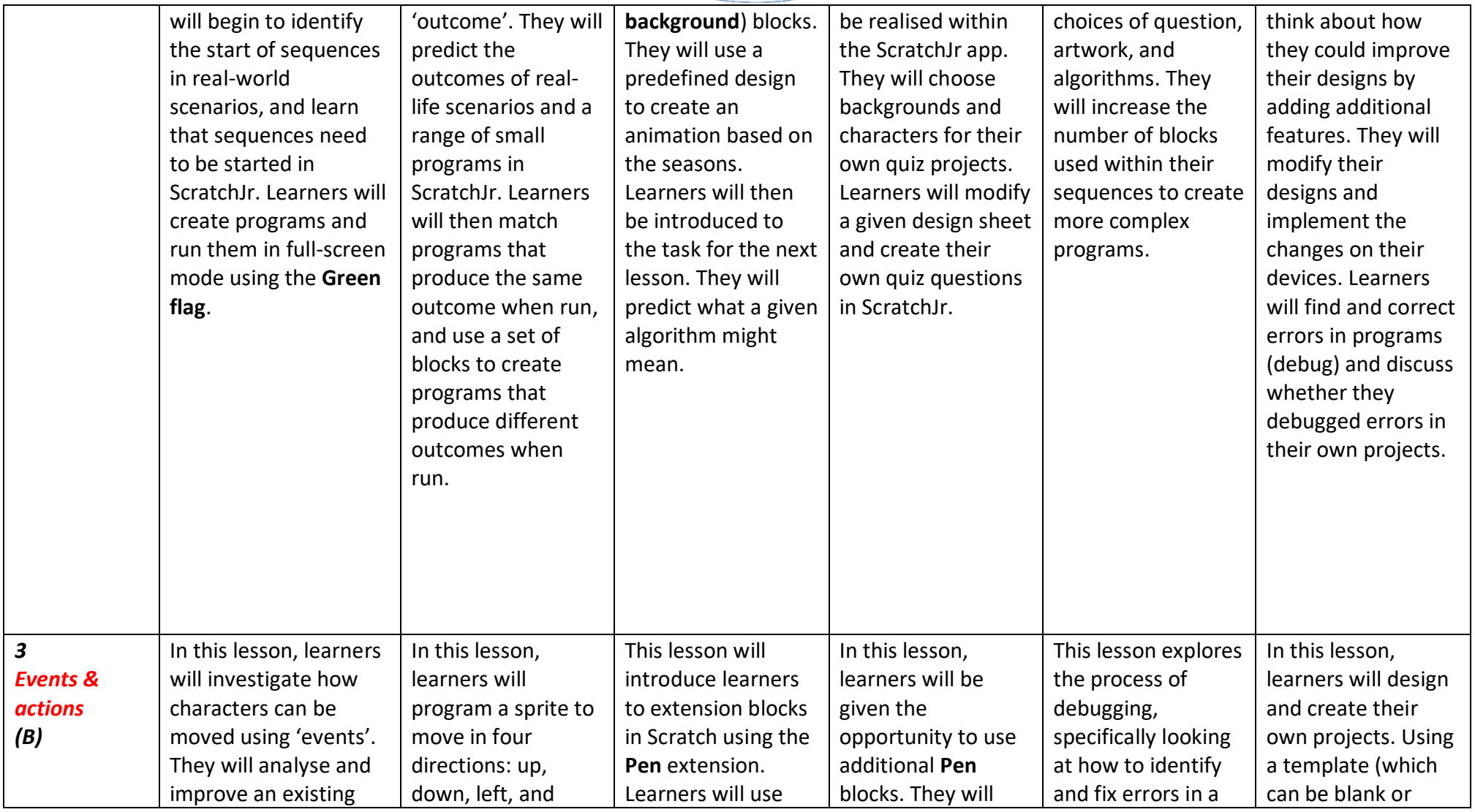

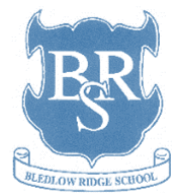

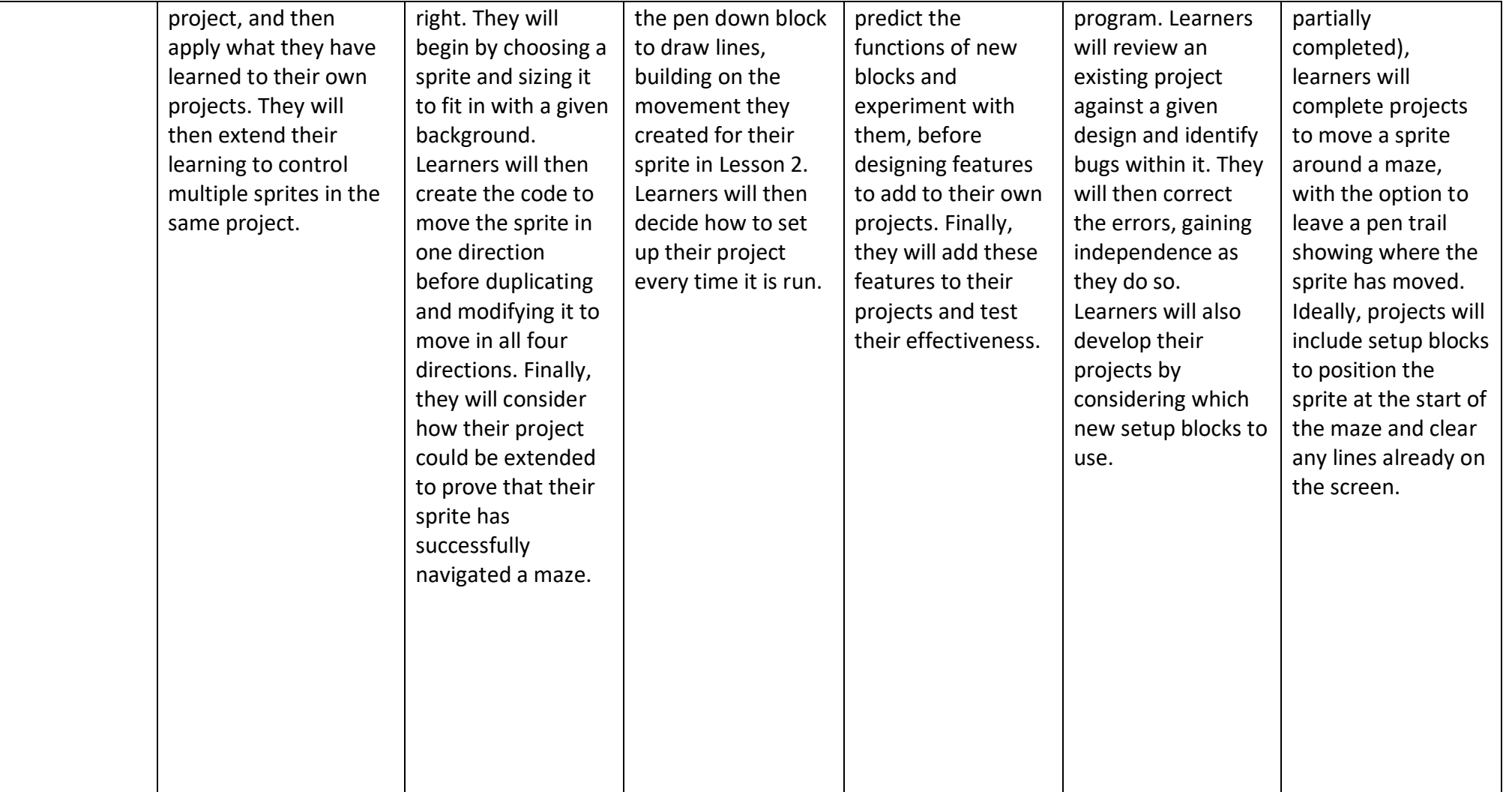

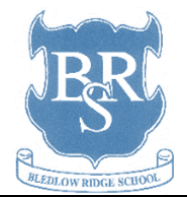

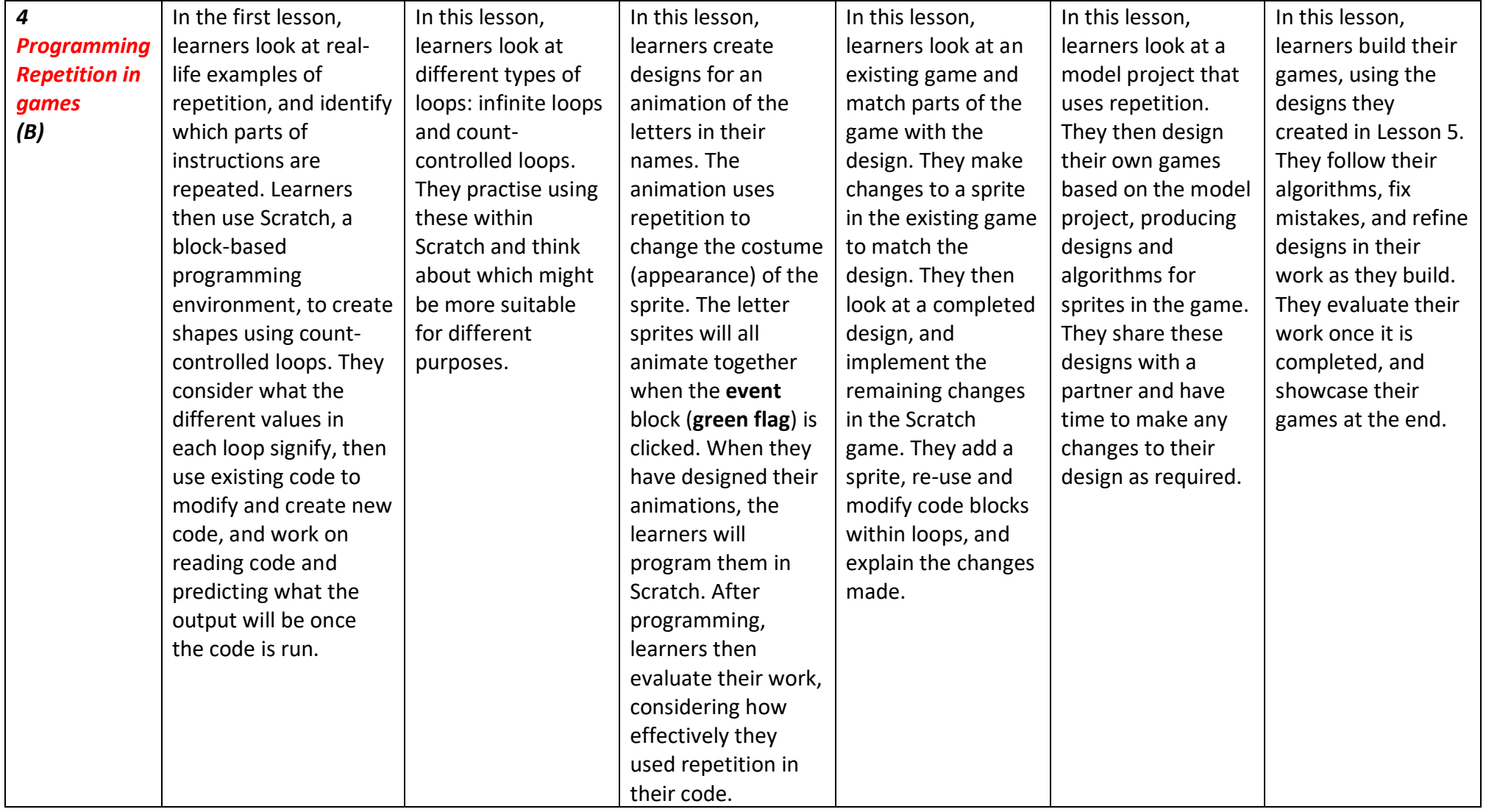

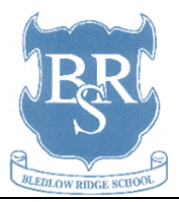

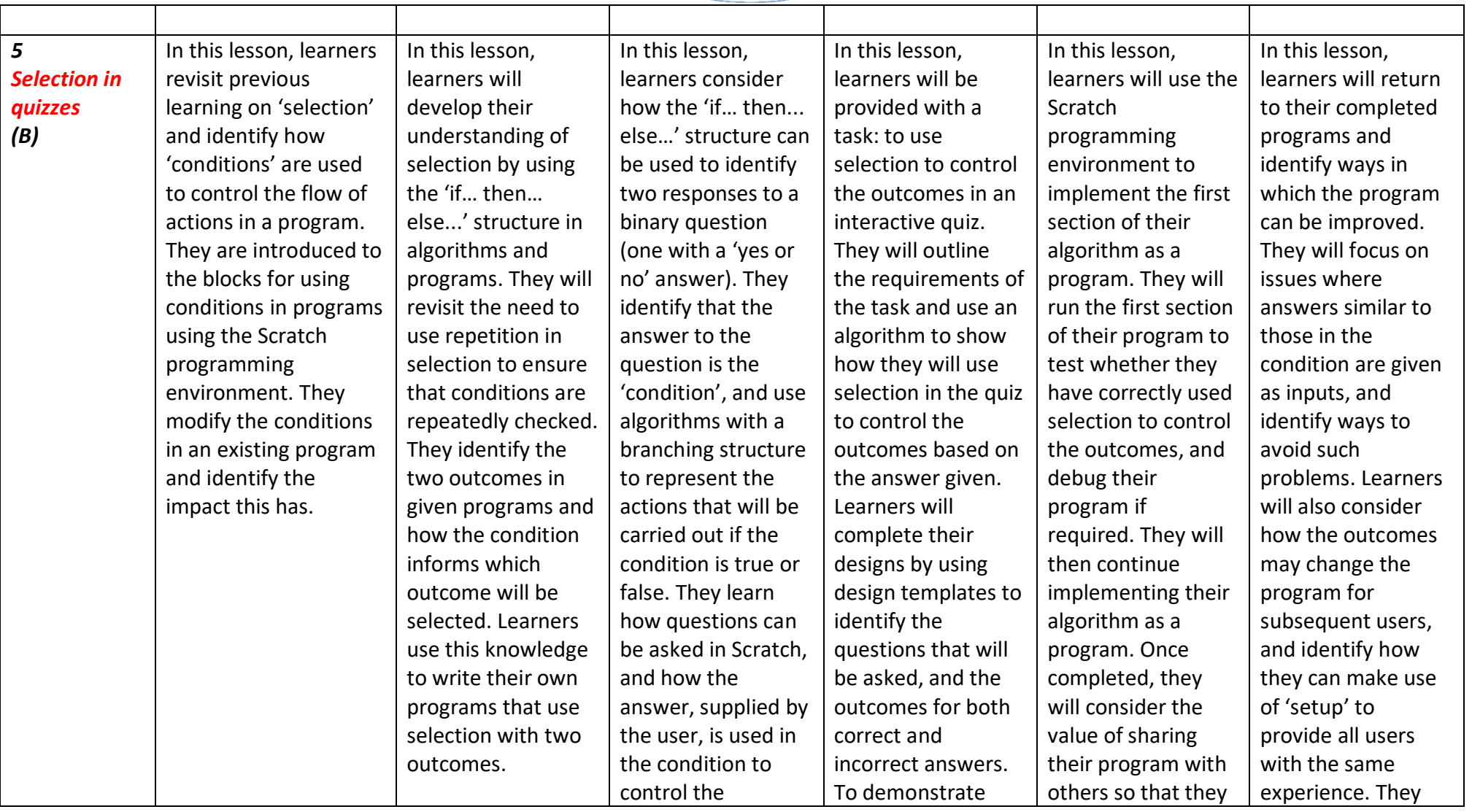

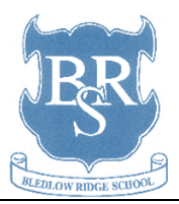

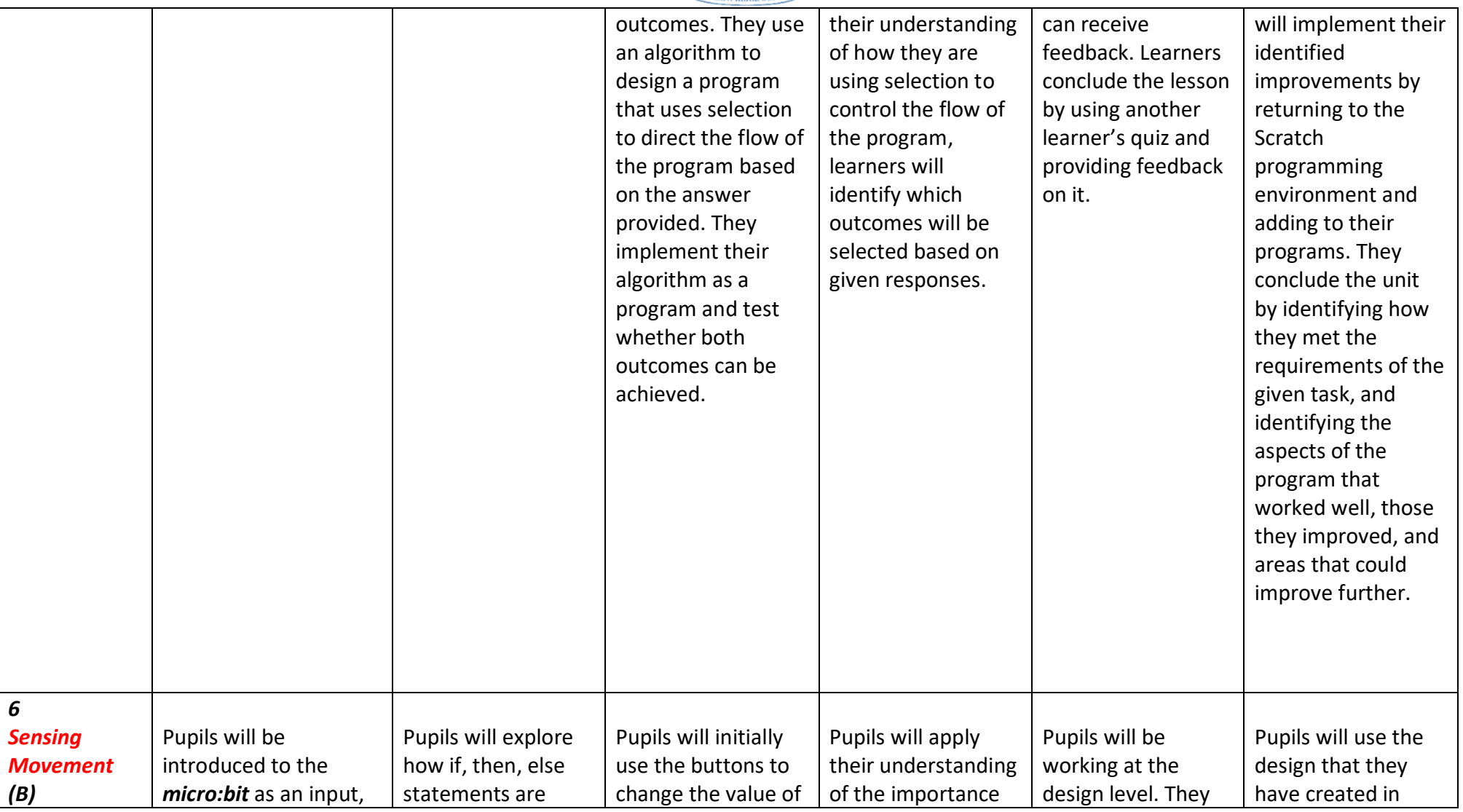

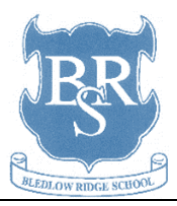

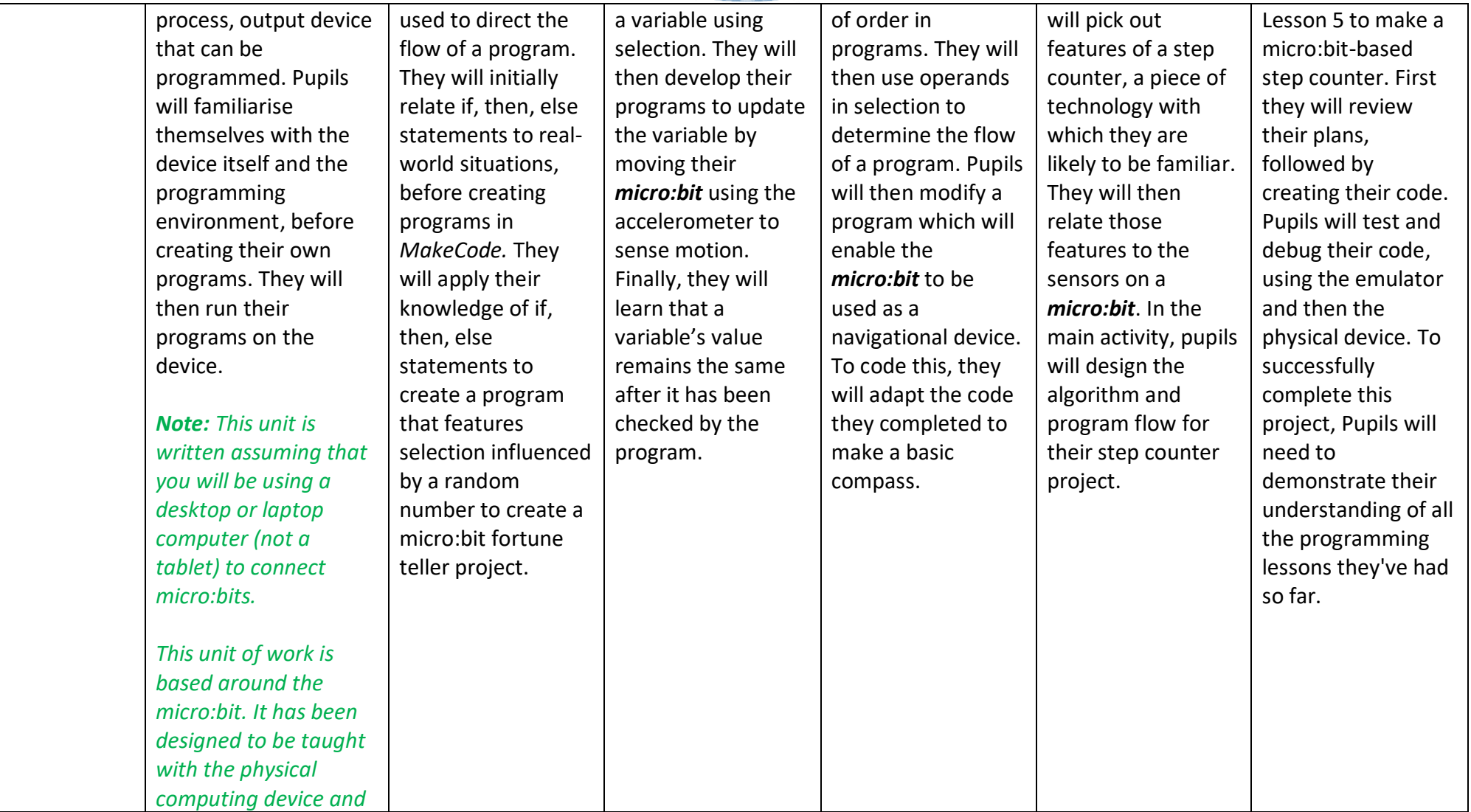

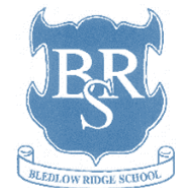

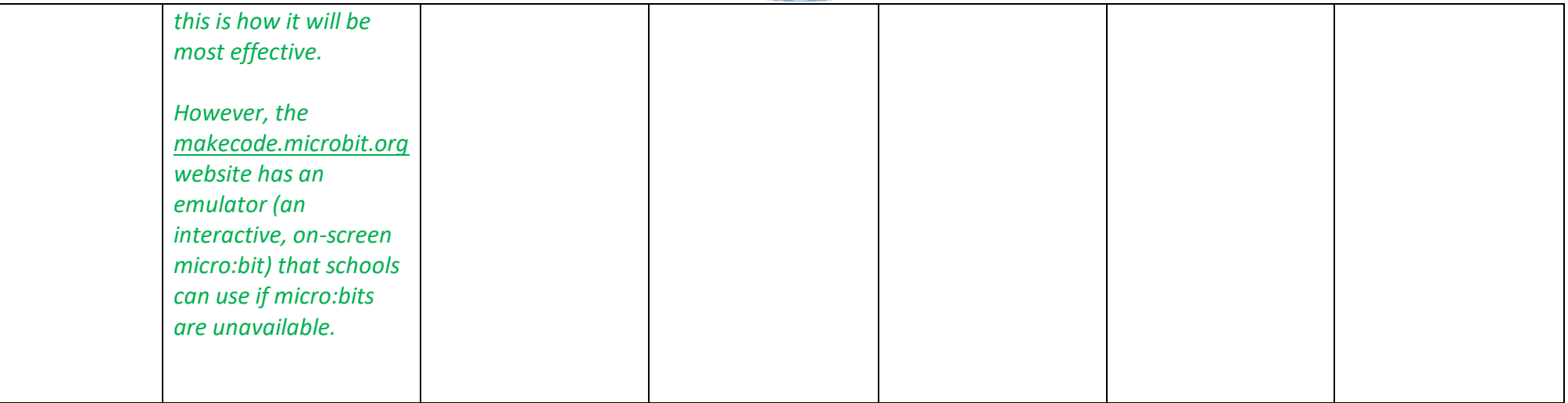

## **Use your subject Road Map so you know the theme**

How do you make sure that the curriculum is carefully sequenced to build knowledge and skills: **Add the knowledge, skills and understanding** you want pupils to gain in your **medium-term** plan for each year group.

Where the National Curriculum (or equivalent) doesn't describe in detail 'what' you should teach, you have flexibility, have you made your choices clear?

For example:

- What texts pupils will read in English
- What **knowledge** you'll include in a unit about the Vikings
- What 'local history' project you'll undertake
- Which artists or designers you'll study

Are subject-specific skills (or any wider skills, such as oracy) clearly laid out in your medium-term plan? (This is particularly critical in some subjects, e.g. art)

Does learning build towards clear **end points**?

How is your curriculum coverage progressive throughout the school? Is the sequencing of lessons supporting **all** children's progress?

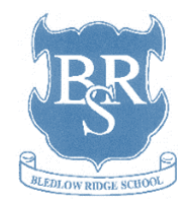